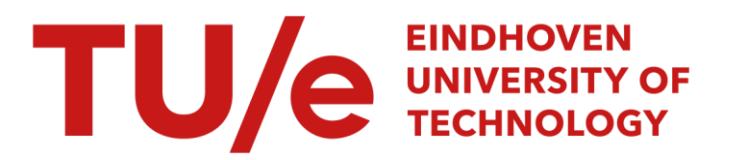

# Modellering van een tandriemaandrijving

### Citation for published version (APA):

Vaassen, W. M. H. (1987). Modellering van een tandriemaandrijving. (DCT rapporten; Vol. 1987.038). Technische Universiteit Eindhoven.

Document status and date:

Gepubliceerd: 01/01/1987

#### Document Version:

Uitgevers PDF, ook bekend als Version of Record

#### Please check the document version of this publication:

• A submitted manuscript is the version of the article upon submission and before peer-review. There can be important differences between the submitted version and the official published version of record. People interested in the research are advised to contact the author for the final version of the publication, or visit the DOI to the publisher's website.

• The final author version and the galley proof are versions of the publication after peer review.

• The final published version features the final layout of the paper including the volume, issue and page numbers.

[Link to publication](https://research.tue.nl/nl/publications/f22129a7-fa7d-4ef9-9540-141be962f02a)

#### General rights

Copyright and moral rights for the publications made accessible in the public portal are retained by the authors and/or other copyright owners and it is a condition of accessing publications that users recognise and abide by the legal requirements associated with these rights.

- Users may download and print one copy of any publication from the public portal for the purpose of private study or research.
- You may not further distribute the material or use it for any profit-making activity or commercial gain
- You may freely distribute the URL identifying the publication in the public portal.

If the publication is distributed under the terms of Article 25fa of the Dutch Copyright Act, indicated by the "Taverne" license above, please follow below link for the End User Agreement:

www.tue.nl/taverne

**Take down policy**<br>If you believe that this document breaches copyright please contact us at:

openaccess@tue.nl

providing details and we will investigate your claim.

#### **MûDELLERING VAN EEN**

#### **TANDRIEMAANDRIJVING**

**WFW 87** *.O38* 

**Verslag in het kader van een stage-opdracht.** 

**Vakgroep WFW Faculteit Werktuigbouwkunde Technische Universiteit Eindhoven** 

**W.M.H. Vaassen** 

**Juni 1987** 

 $\mathcal{L}^{\text{max}}_{\text{max}}$ 

**Dr.is. A.A.H.J. Sauren en ir. W.P. Koppens dank ik voor het begeleiden van de stage.** 

 $\sim$ 

## **Inleiding**

**In dit verslag wordt de modellering van een tandriemaandrijving beschreven. Deze tandriemaandrijving maakt deel uit van een zgn. X-Y-tafel. Deze bestaat uit een rechthoekig horizontaal frame waarover aan iedere kant in langsrichting een slede kan bewegen.** Op **deze sledes is een geleiding bevestigd waarover een dwarsslede kan bewegen.** 

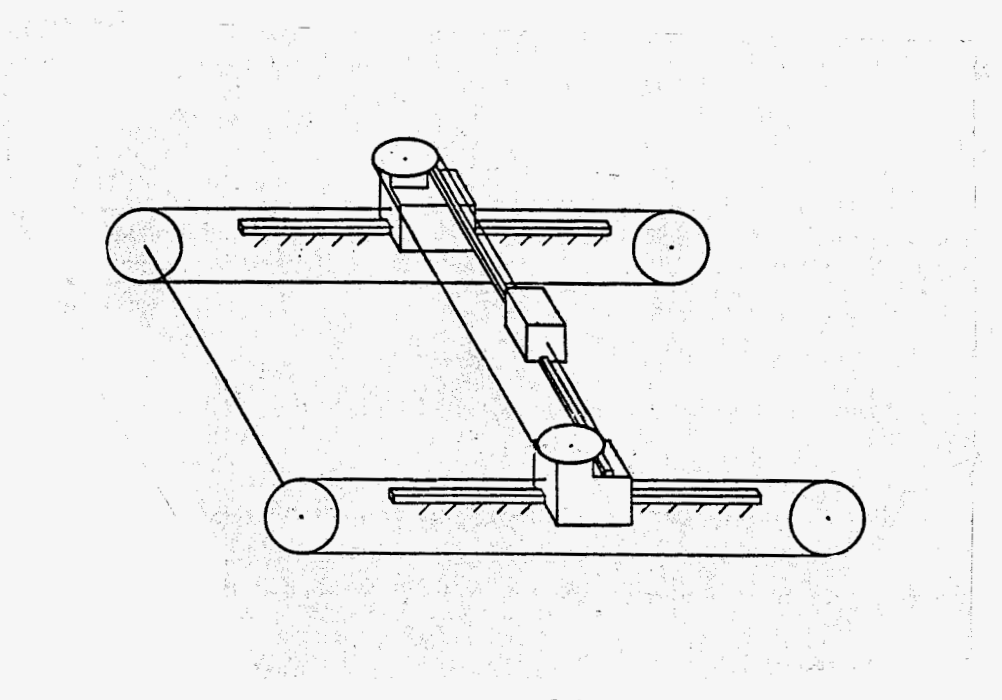

**X-Y-tafel** 

**figuur 1** 

De stageopdracht luidt:

**Modelleer 1 tandriemaandrijving Maak een bewegingssimulatie m.b.v. het programmapakket DADS Verifieer de resultaten met een zelfgeschreven programma.** 

Er is gekozen voor verwerking met DADS omdat een model met dit pakket gemakkelijk uitgebreid kan worden. Het programma vraagt alleen de invoer van een aantal elementen als 'BODIES', 'CONSTRAINTS', 'INITIAL CONDITIONS' enz. Het opstellen en oplossen van de bewegingsvergelijkingen gebeurt automatisch. Dit heeft echter wel het nadeel dat men weinig zicht heeft op de nauwkeurigheid van de resultaten. Dat is dan ook de reden om hetzelfde probleem ook met een zelfgeschreven programma op te lossen.

Er is een model opgesteld van een tandriem die dient voor het verplaatsen van een langsslede. In dit model is ook de massatraagheid van de motor betrokken.

Allereerst zijn de bewegingsvergelijkingen opgesteld en opgelost met een eigen programma. Daarna is het model ingevoerd in **DADS** waarna ook hiermee de responsie op hetzelfde ingangssignaal is berekend.

De verschillen tussen de resultaten en de voor- en nadelen van beide methoden worden besproken. Ook de bruikbaarheid van het model komt aan de orde.

## **INHOUDSOPGAVE**

**Lijst van gebruikte symbolen** 

**Hoofdstuk I: Modellering** 

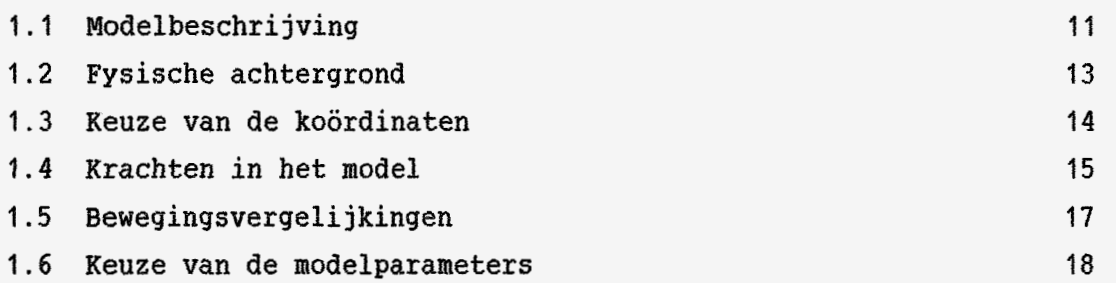

## **Hoofdstuk 2: Simulatie**

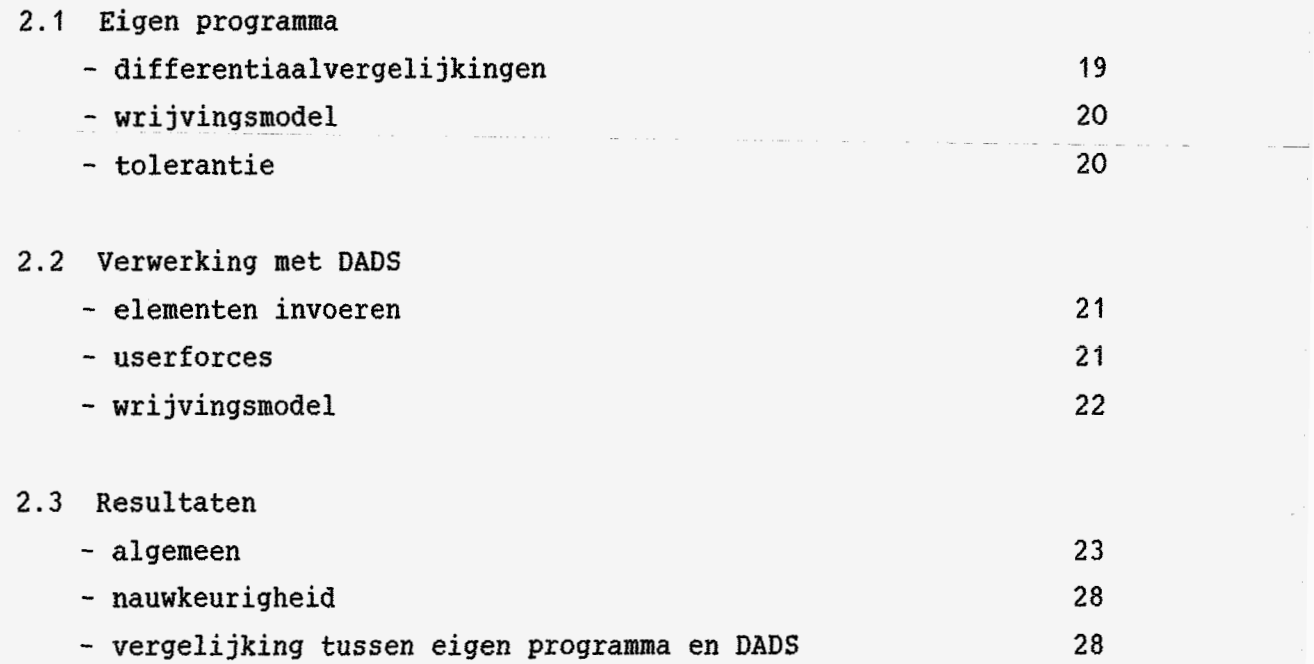

*7* 

**Hoofdstuk 3: Evaluatie van modellering en simulatie** 

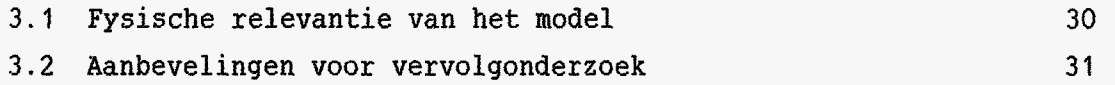

## **Appendices:**

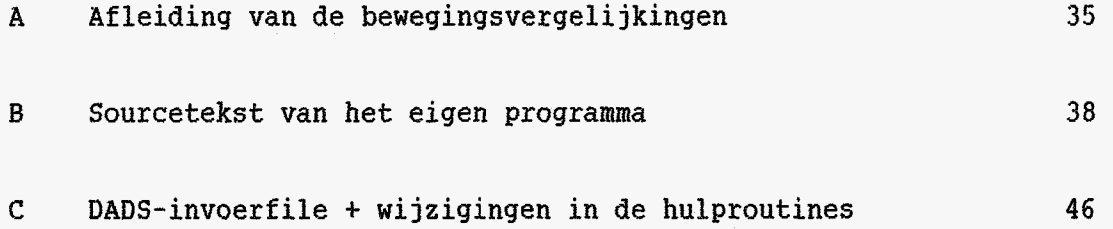

## Lijst van gebruikte symbolen

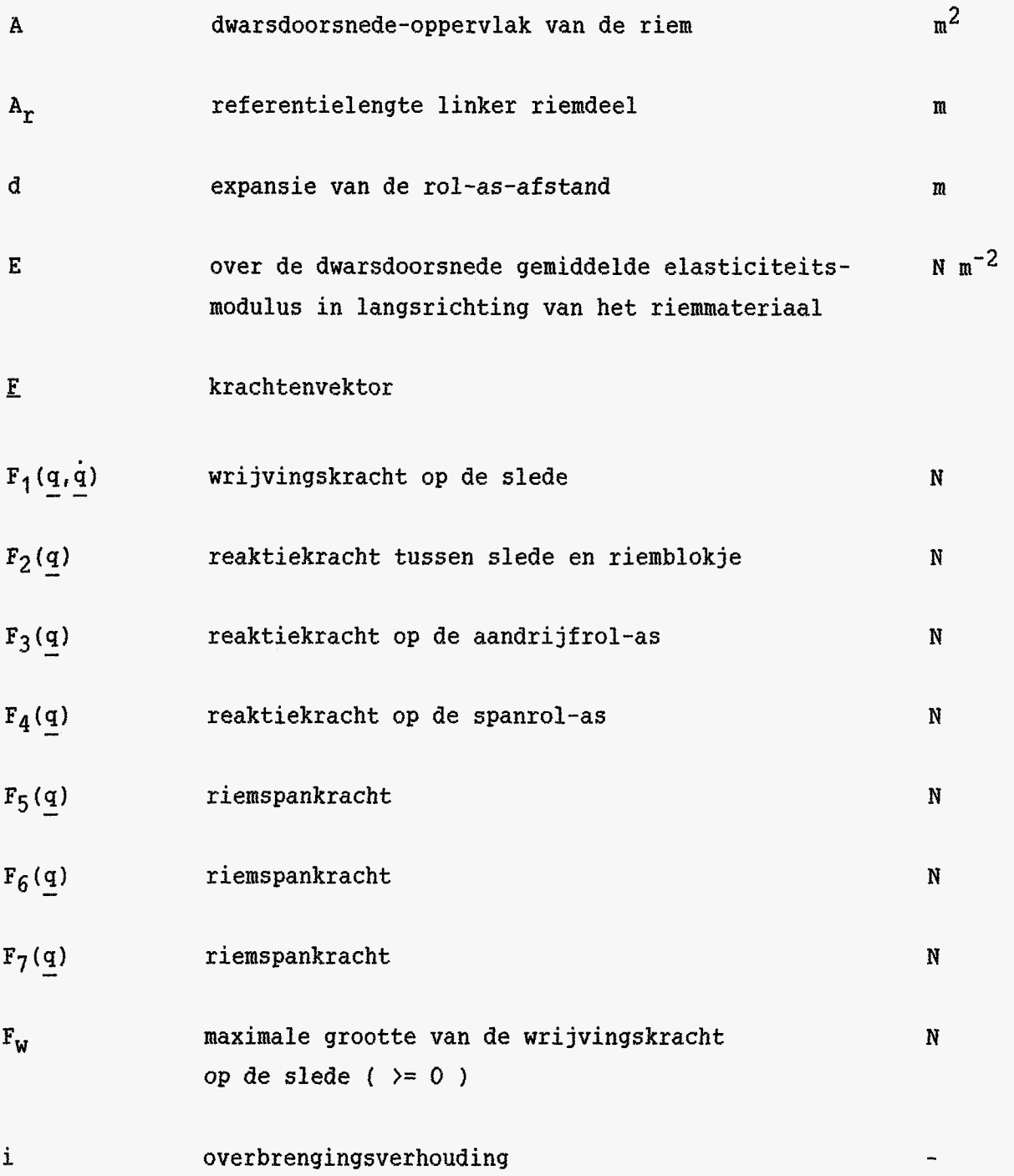

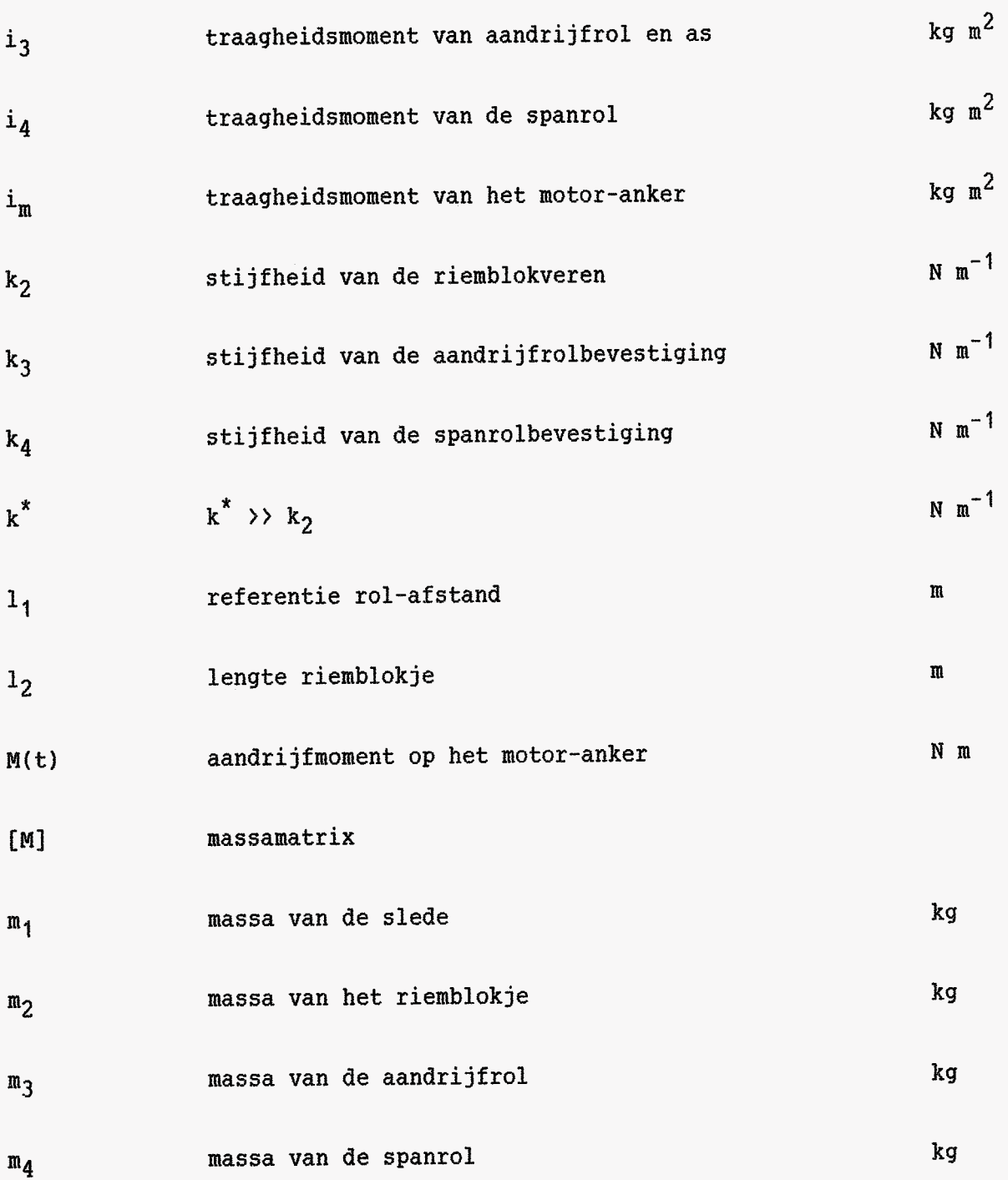

 $-8-$ 

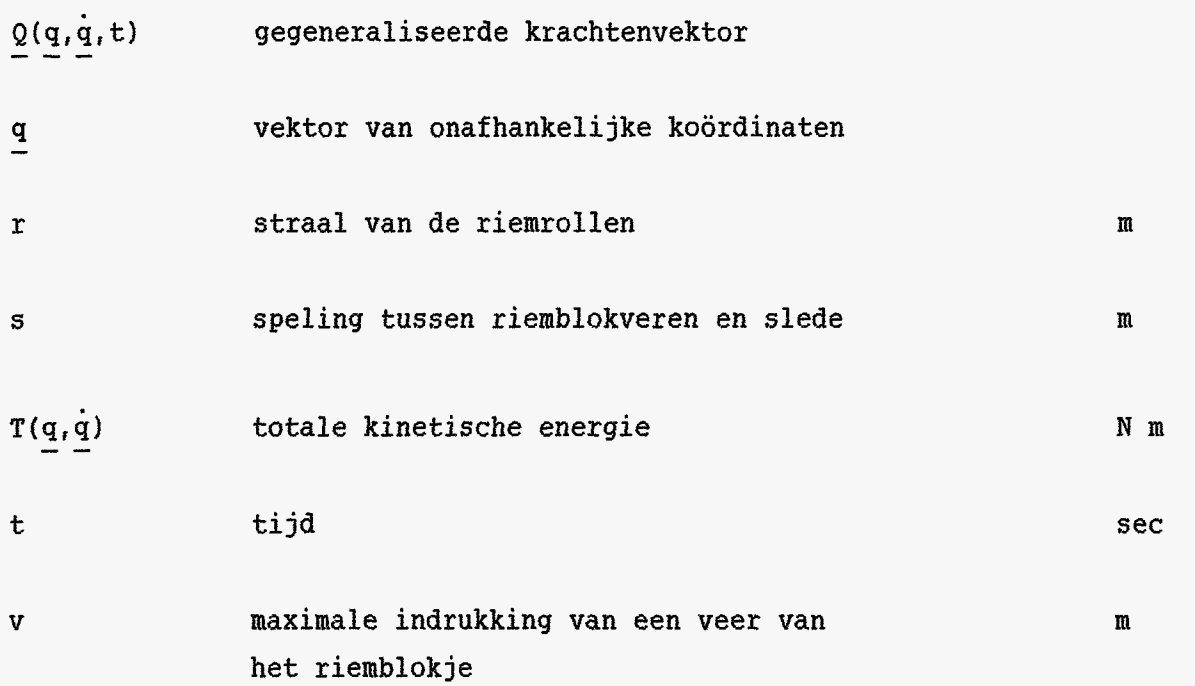

**-9-** 

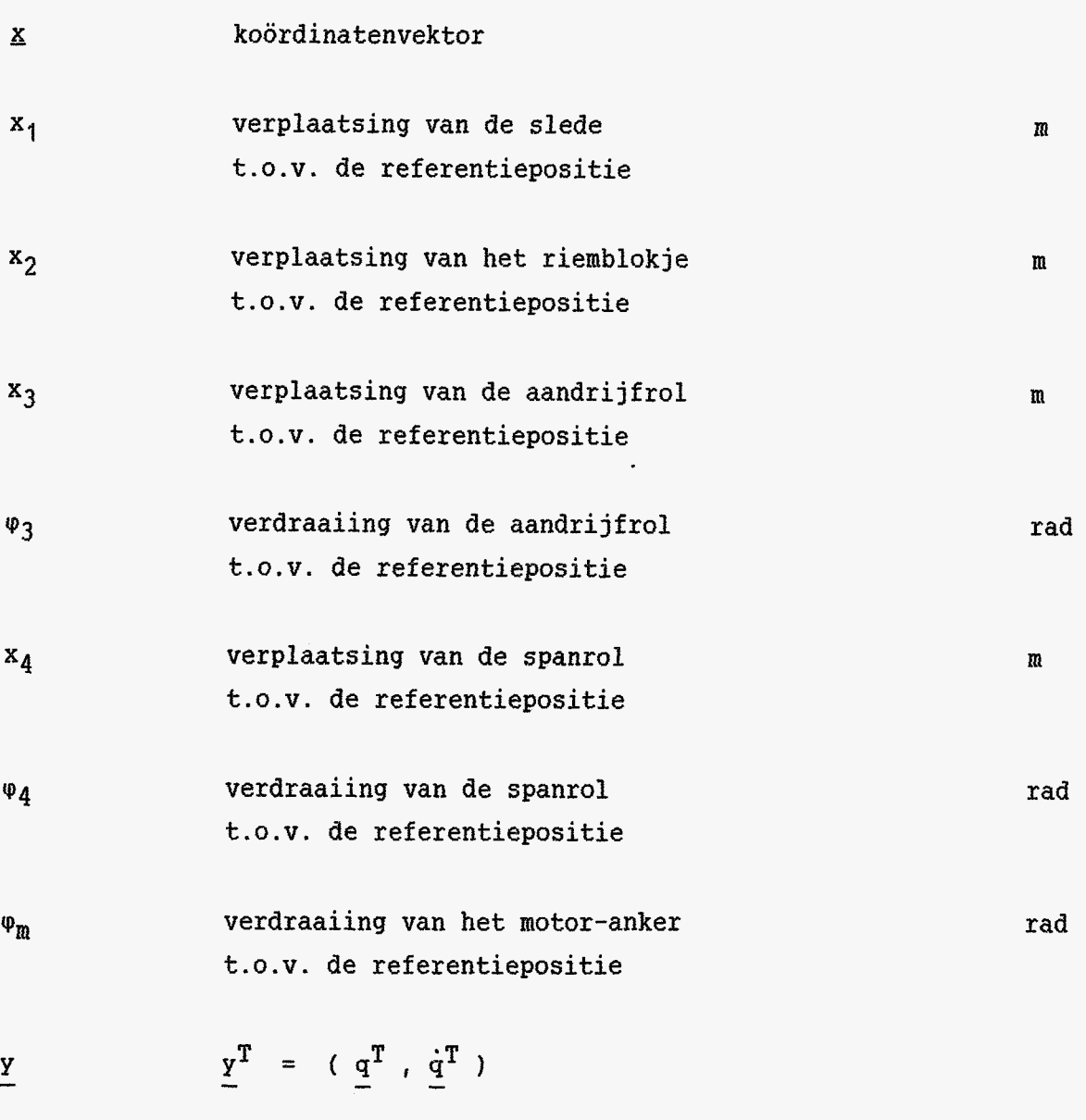

 $\underline{\varphi}(\mathbf{t},\underline{y})$ afgeleide naar de tijd van **y** -

- **11** -

## **Hoofdstuk 1**

### Modellering

**I 1.1 Beschriivina van het model.** 

**Bij het kiezen van vrijheidsgraden en modelparameters is uitgegaan van de konstruktie die schematisch is weergegeven in onderstaande figuur.** 

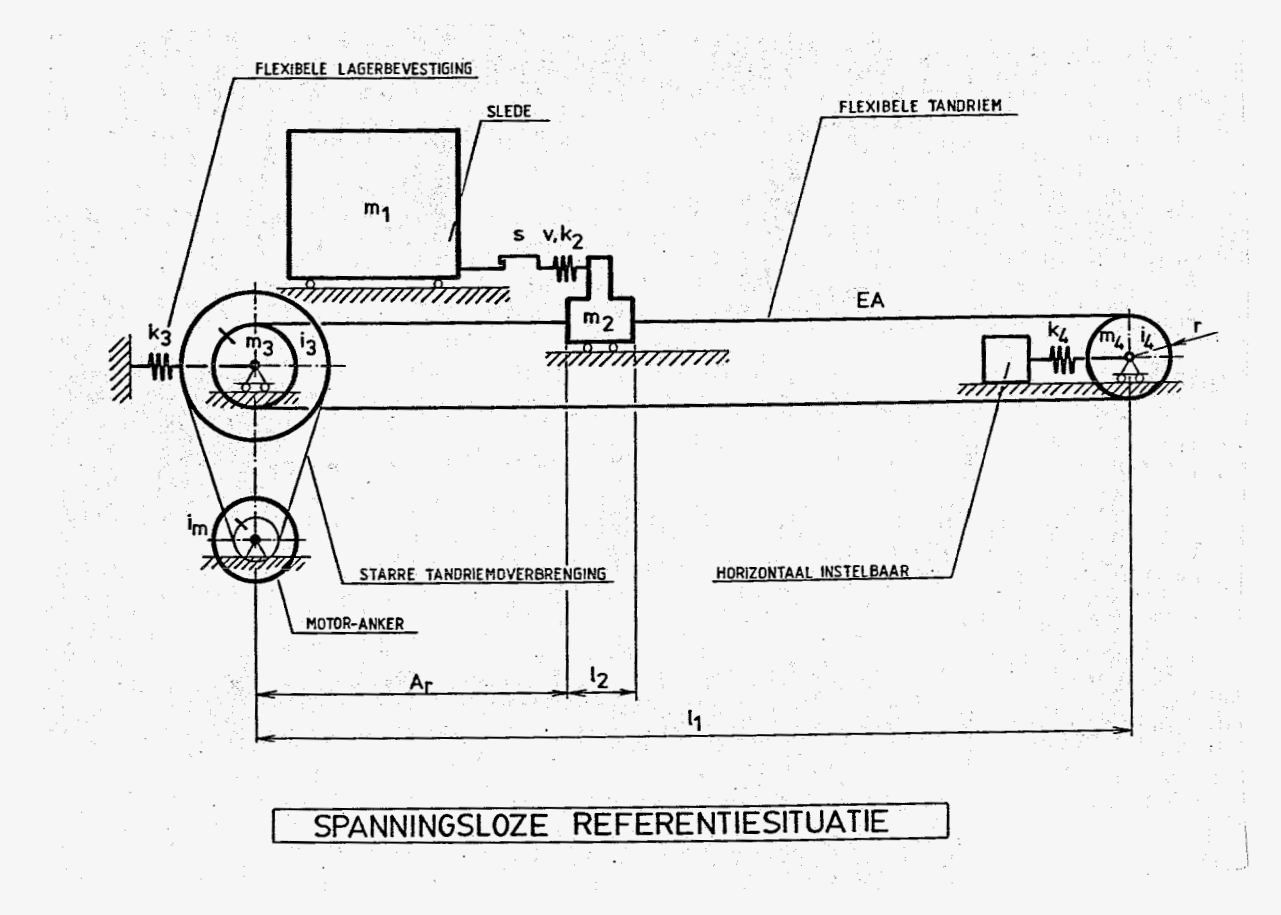

## **model van de tandriemaandrijving**

**figuur 2** 

Het model bevat een massa m<sub>1</sub> die flexibel verbonden is met een riemblokje m2. Dit riemblokje is star verbonden met de tandriem.

De tandriem wordt opgespannen door een aandrijfrol m<sub>3</sub> en een spanrol m<sub>4</sub>. Beide rollen zijn flexibel aan de vaste wereld verbonden. Het bevestigingspunt van  $m_4$  kan vrij gekozen worden zodat de voorspanning van de riem instelbaar is.

De aandrijfrol is met een starre overbrenging gekoppeld aan het motoranker.

§ 1.2 De fysische achtergrond.

De slede is gekoppeld met een blokje dat op de tandriem geklemd is. Deze koppeling heeft een instelbare speling. De konstruktieve uitvoering daarvan is weergegeven in figuur **3.** 

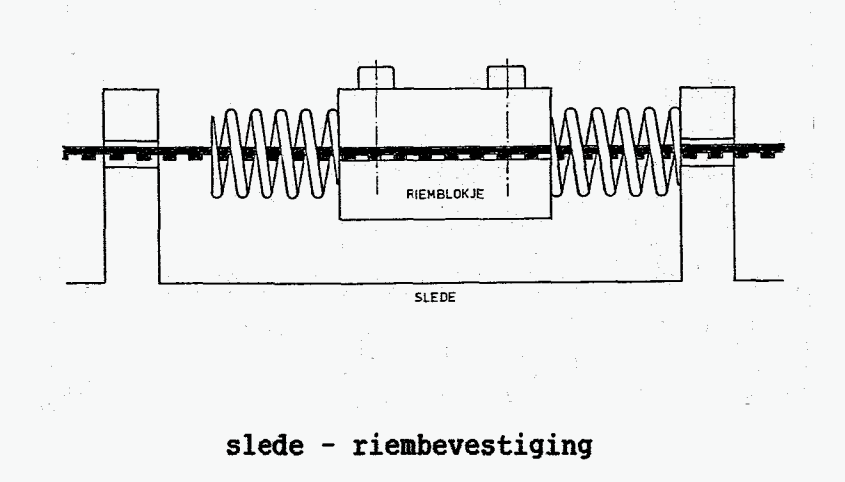

figuur *3* 

De rollen die de riem geleiden zijn bevestigd op vrije as-einden. De doorbuiging van deze as-einden kan in de ordegrootte van **1** *mm.* zijn. De positie van de asbevestiging van de spanrol  $m_4$  kan in x-richting ingesteld worden.

De aandrijving vindt plaats via een tandriem-overbrenging tussen de motor en de as van de aandrijfrol. Deze riem is kort in vergelijking met de riem die de slede aandrijft en wordt minder zwaar belast. De verlenging van deze riem wordt in het model dan **ook** verwaarloosd.

Als koördinaten worden de volgende grootheden gekozen:

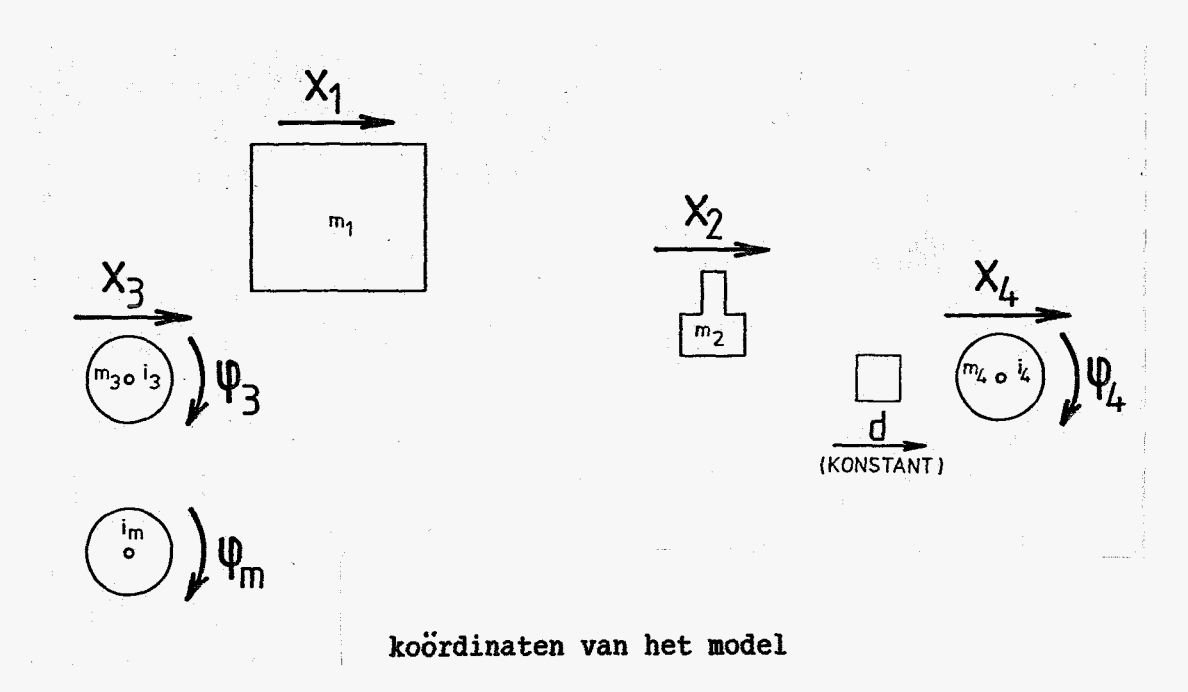

 $x_1, x_2, x_3, \varphi_3, x_4, \varphi_4$  en  $\varphi_m$ .

figuur 4

De koördinaten zijn relatief t.o.v. de spanningsloze referentiesituatie gekozen. De keuze van de koördinaten ligt voor de hand; ze stellen alle verplaatsingen of hoekverdraaiingen voor. Bovendien zijn **de krachten Fz**  t/m **F**<sub>7</sub> (zie volgende §) gemakkelijk uit te drukken in deze grootheden. Het aantal onafhankelijke koördinaten dat het model beschrijft is 1 kleiner dan het totale aantal koördinaten omdat er geldt:

 $i \varphi_3 - \varphi_m = 0$ 

 $(1)$ 

## \$ **1.4 Krachten in het model.**

Op de slede werkt een Coulombse wrijvingskracht  $F_1(q,\dot{q})$  en de kracht  $F_2(q)$ **van de koppeling met het riemblokje.** 

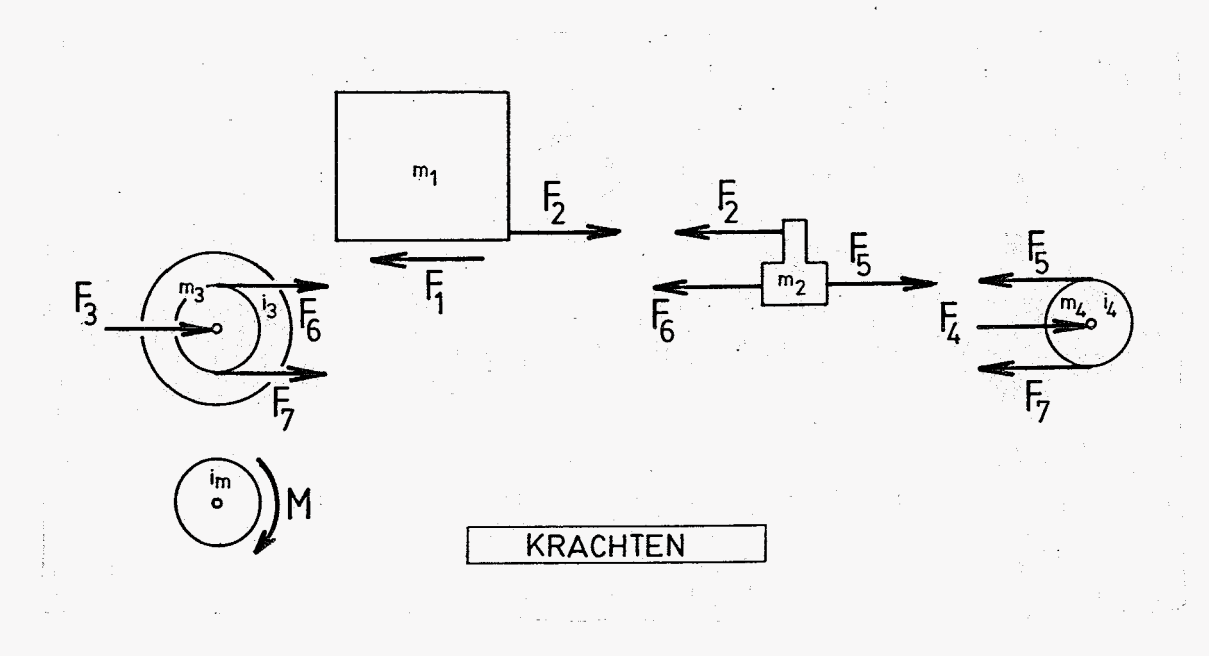

**figuur 5** 

**Op het motor-anker werkt een uitwendig koppel M(t). M(t) wordt beschouwd als ingangssignaal.** 

**De verbindingskrachten ten gevolge van (1) zijn niet weergegeven!** 

De koppeling tussen m<sub>1</sub> en m<sub>2</sub> heeft een konstitutief gedrag als aangegeven **in figuur 6:** 

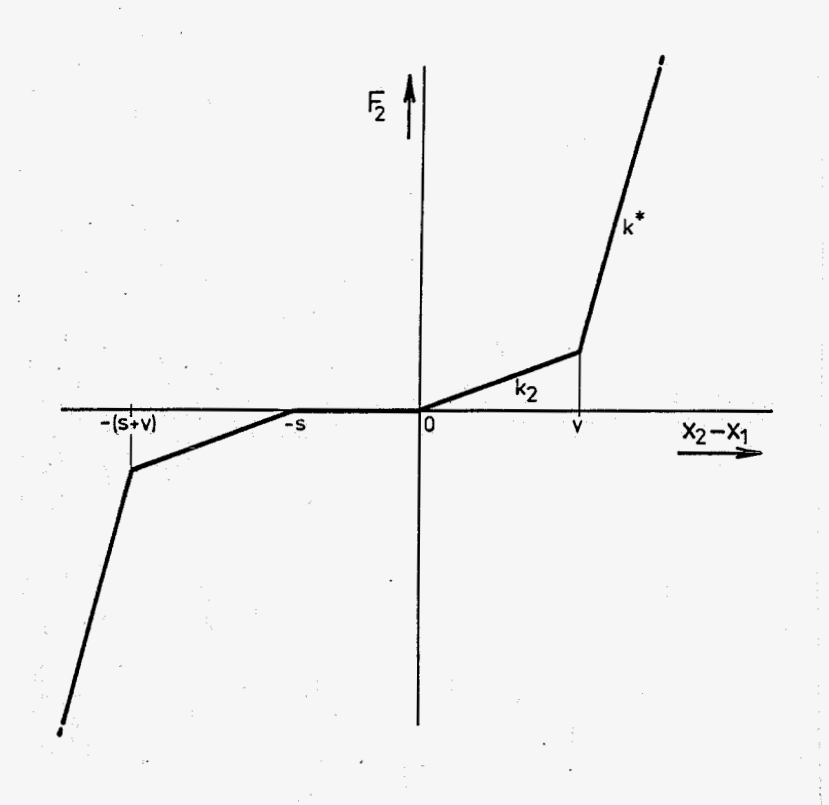

**konstitutief gedrag van de koppeling tussen slede en riemblokje** 

**figuur 6** 

De **vergelijkingen voor de krachten zijn vermeld in appendix A.** 

 $\sim$ 

\$ **1.5 De beweqinasverqeliikinaen** 

**Enkele definities:** 

$$
\frac{q}{4} = \begin{bmatrix} q_1 \\ q_2 \\ q_3 \\ q_4 \\ q_5 \\ q_6 \end{bmatrix} = \begin{bmatrix} x_1 \\ x_2 \\ x_3 \\ y_3 \\ x_4 \\ q_6 \end{bmatrix} = \begin{bmatrix} x_1 \\ x_2 \\ x_3 \\ y_3 \\ x_4 \\ q_6 \end{bmatrix}
$$

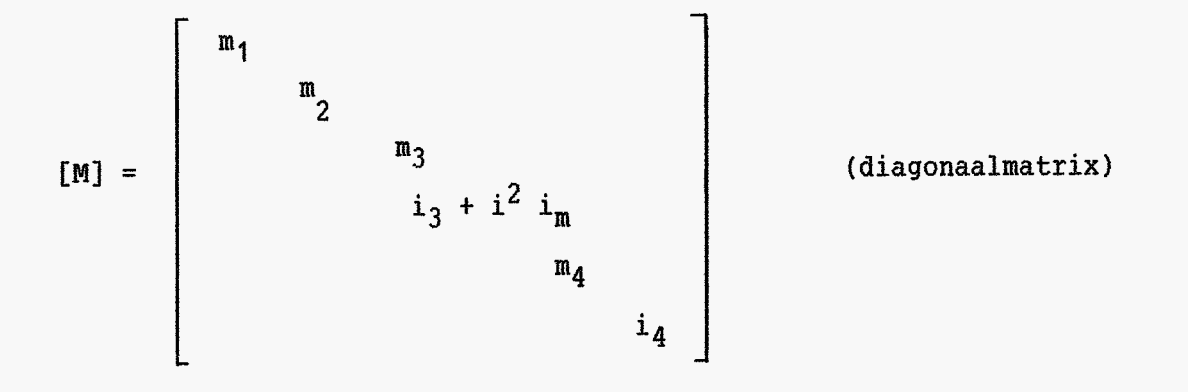

**Via Lagrange volgt het stelsel bewegingsvergelijkingen:** 

$$
[M] \ddot{q} = Q(q, \dot{q}, t) \qquad (2)
$$

**(Zie appendix A)** 

#### **1.6** De keuze van de modelparameters

Het model is slechts een schematisering van de echte konstruktie. Men kan de modelparameters zo kiezen dat het gedrag van model en konstruktie in een bepaald opzicht optimaal overeenstemmen.

Hier is gemakshalve gekozen voor parameterwaarden die slechts een indikatie zijn van de grootte van de fysisch meest zinvolle waarden.

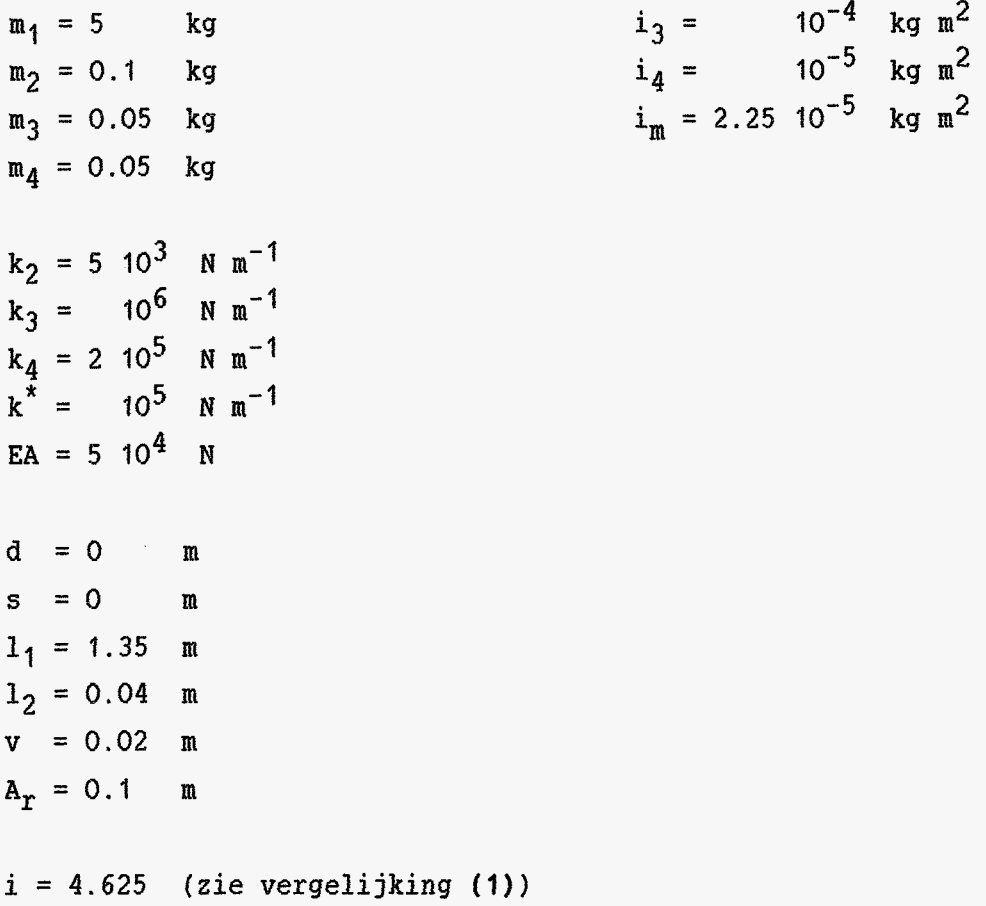

De parameter  $F_w$  wordt per simulatie gewijzigd.

- **19** -

### **Hoofdstuk 2**

#### Simulatie

#### \$ 2.1 Het eigen programma

#### Differentiaalvergelijkingen:

Uitgaande van de bewegingsvergelijking (2) is een stelsel differentiaalvergelijkingen opgesteld met de volgende vorm:

$$
\left[\begin{array}{c}\n\dot{q} \\
\ddot{q}\n\end{array}\right] = \left[\begin{array}{c}\n\dot{q} \\
\left[M\right]^{-1}\n\end{array}\n\right] \qquad (3)
$$

Definieer  $\mathbf{y} = \begin{bmatrix} \frac{\mathbf{q}}{\cdot} \end{bmatrix}$ ; Dan kan het stelsel **(3)** geschreven worden als

$$
\dot{\mathbf{y}} = \mathbf{\phi}(\mathbf{t}, \mathbf{y}) \tag{4}
$$

Als er beginvoorwaarden  $\underline{y}$ (t=0) gegeven zijn en  $\underline{\varphi}$ (t, $\underline{y}$ ) is kontinu in  $\underline{y}$ , dan kan men een numerieke benadering voor de oplossing van **(4)** maken met behulp van routines uit de NAG-library.

## Het wrijvingsmodel:

In het model werkt een Coulombse wrijvingskracht op de slede. Als  $\dot{x}_1 > 0$ dan heeft deze kracht de waarde  $F_w$ . Als  $x_1$  < 0 dan heeft deze kracht de waarde **-Fw.** 

 $\varphi(t, y)$  is dus niet kontinu in  $y$  als  $F_w > 0$ , want  $x_1$  is een element van y.

Voor de wijze waarop dit probleem omzeild is zij verwezen naar appendix **B.**  Hier is de sourcetekst van het eigen programma in opgenomen.

#### Tolerantie:

Het verschil tussen numerieke benadering en exakte oplossing van **(4)** met beginwaarde  $y(t=0)$  is kleiner dan  $10^{-4}$  t.a.v. de 1<sup>e</sup> komponent van  $\underline{y}$ . De verplaatsing van de slede (in het model) wordt dus op **1/10** mm. nauwkeurig berekend.

#### § 2.2 Verwerking met DADS

#### Invoer van de elementen:

Voor verwerking met DADS wordt er met behulp van de DADS-preprocessor een inputfile opgesteld. Hierin wordt o.a. opgegeven welke starre lichamen er in het model opgenomen zijn, een aantal constraints en de beginwaarden van de koördinaten die het systeem beschrijven.

DADS kent een aantal standaard 'joints' waaronder ook een riemaandrijving. Deze riem is echter rekloos en dus niet bruikbaar voor dit model.

Er zijn in dit geval niet veel mogelijkheden om gebruik te maken van de standaard-elementen van DADS.

#### Userforces:

De krachten die **de** riem uitoefent op de verschillende starre lichamen kunnen niet met behulp van standaard-elementen in rekening gebracht worden. In dit geval worden deze krachten berekend en opgeteld bij een array dat de globale gegeneraliseerde krachten bevat. Dit gebeurt middels wijzigingen in enkele hulproutines van DADS; 'ïNV32-2D.FOR' en 'FRC32-2D.FOH'. Dat deze routines gewijzigd zijn wordt aangegeven in de zgn. geformateerde invoerfile van DADS.

#### Het wrijvingsmodel:

Om het kontinu zijn van  $\varphi(t, y)$  in y te garanderen is hier gekozen voor een afwijkend wrijvingsmodel:

=  $F_w$  als  $\dot{q}_1$  >= 10<sup>-4</sup> m sec<sup>-1</sup>  $F_1(q, \dot{q}, t)$  $-F_w$  als  $q_1 = (-10^{-4} \text{ m sec}^{-1}$  $10^4$  q<sub>1</sub> F<sub>W</sub> als |q<sub>1</sub>| <  $10^{-4}$  m sec<sup>-1</sup>

#### **<sup>f</sup>2.3 Resultaten**

#### **Alsemeen** :

**Voor de bewegingssimulatie is een ingangssignaal gekozen dat globaal overeenkomt met een maximale belasting van de motor. Bovendien wordt de aandrijving afwisselend in beide richtingen belast.** 

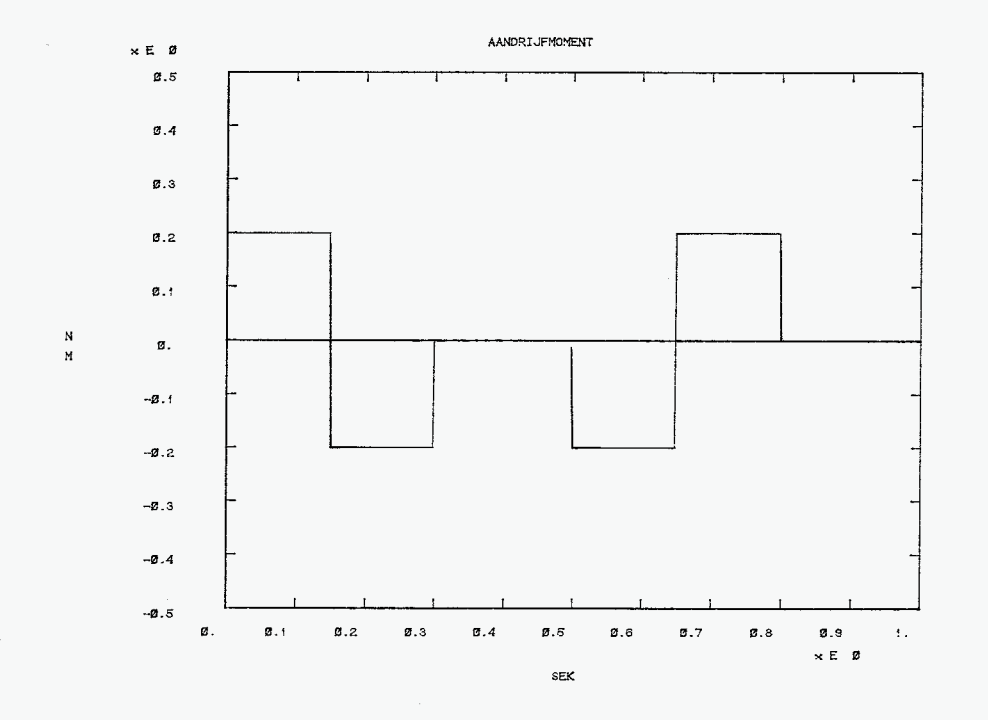

**Als begintoestand is eenvoudig gekozen voor de referentietoestand (zie figuur 2). Dit houdt in:** 

$$
y(t=0) = 0 \tag{5}
$$

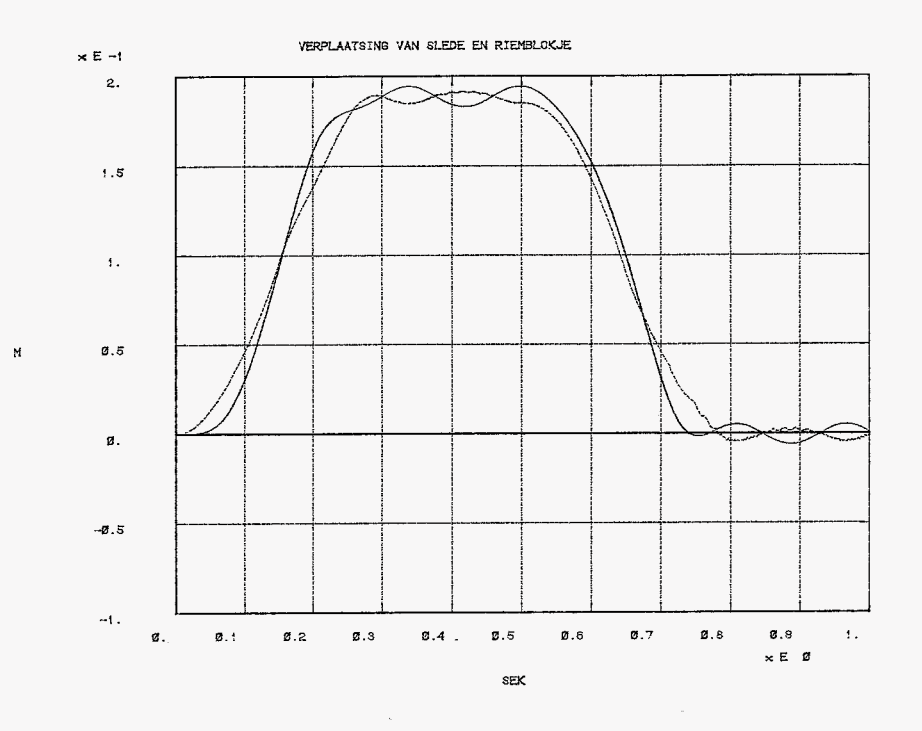

**De verplaatsing van de slede vertoont een voorspelbaar verloop; na 0,8 sec. is deze weer in de beginpositie terug. De slede en de aandrijving blijven oscilleren om deze positie.** 

 $\bar{z}$ 

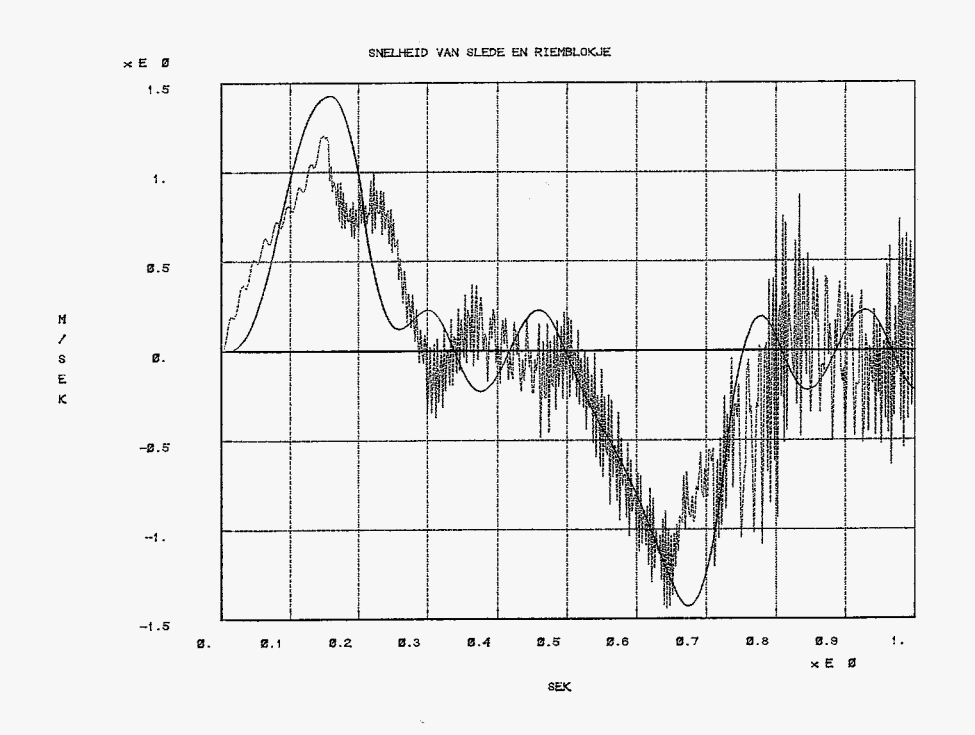

**Simulatie met**  $F_w = 0$ 

 $\bar{\phantom{a}}$ 

De snelheid van het riemblokje vertoont een snel oscillerend gedrag. Dit is te wijten aan de vrij stijve riem en de relatief geringe massa van het blokje. Hoewel minder zichtbaar geldt dit natuurlijk ook voor de verplaatsing.

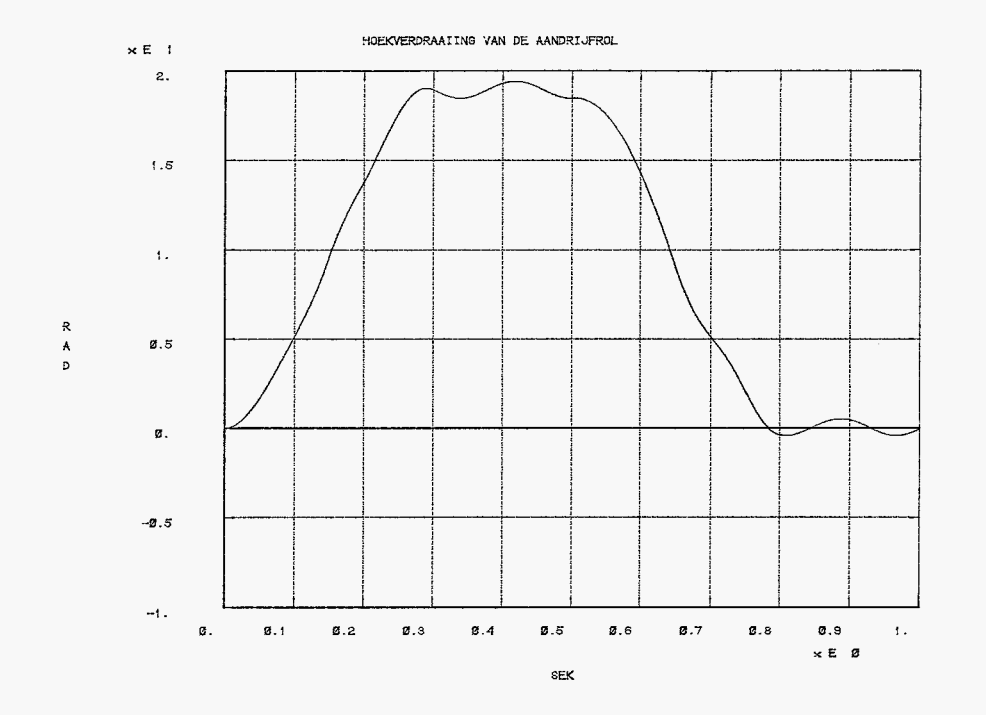

De hoekverdraaiing van de aandrijfrol lijkt evenals de verplaatsing van de slede een glad verloop te hebben. De traagheidsterm  $i_3 + i^2 i_m$  is van dezelfde ordegrootte als  $m_1$ .

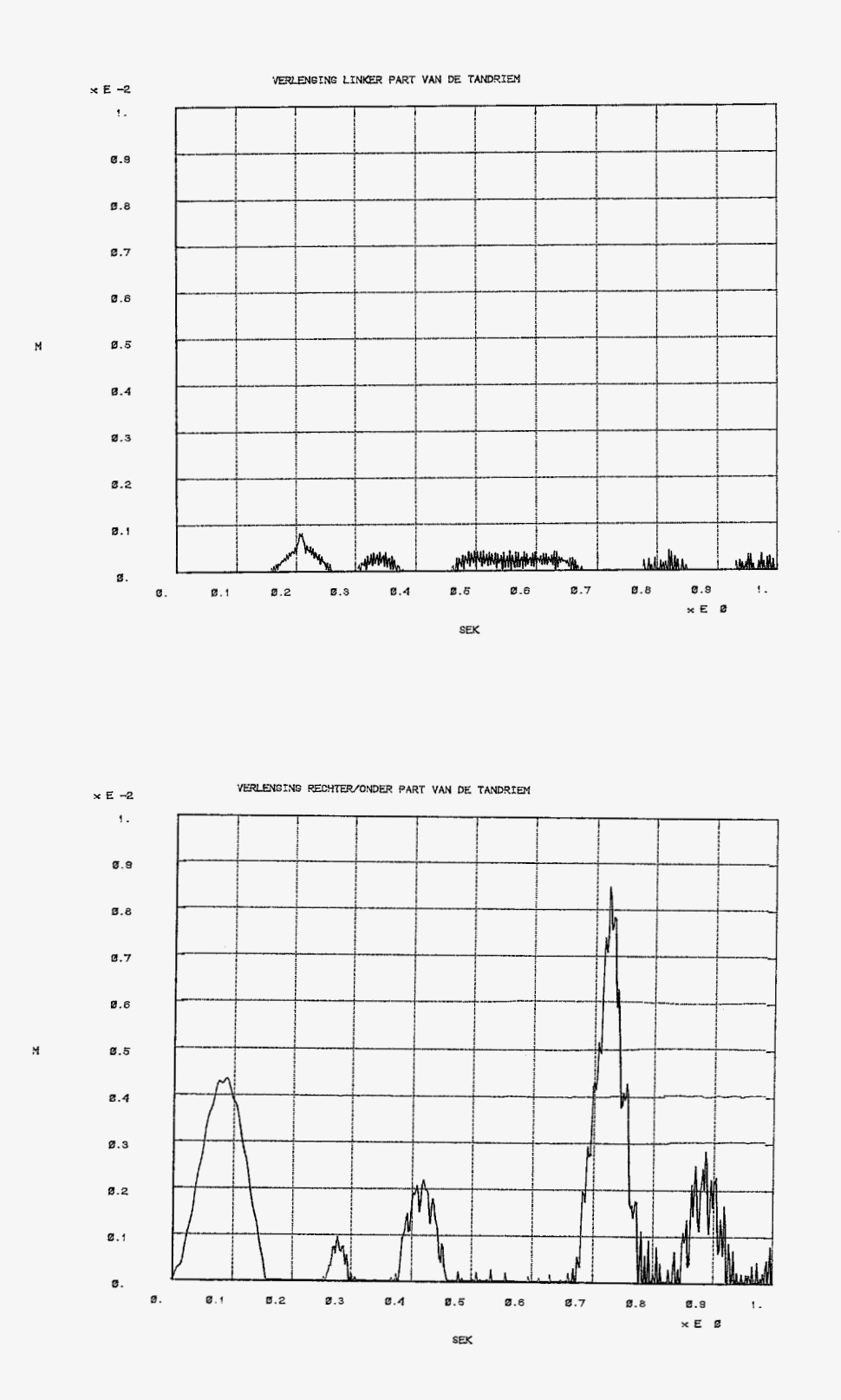

**De verlenging van het lange riempart is vanzelfsprekend veel groter dan die van het korte part.** 

In de volgende figuur zijn de responsies op het eerder genoemde ingangssignaal te zien bij verschillende waarden van de grootte van de Coulombse wrijvingskracht.

Deze waarden zijn achtereenvolgens 0, 1, 5, 15 en 30 N.

 $\sim$ 

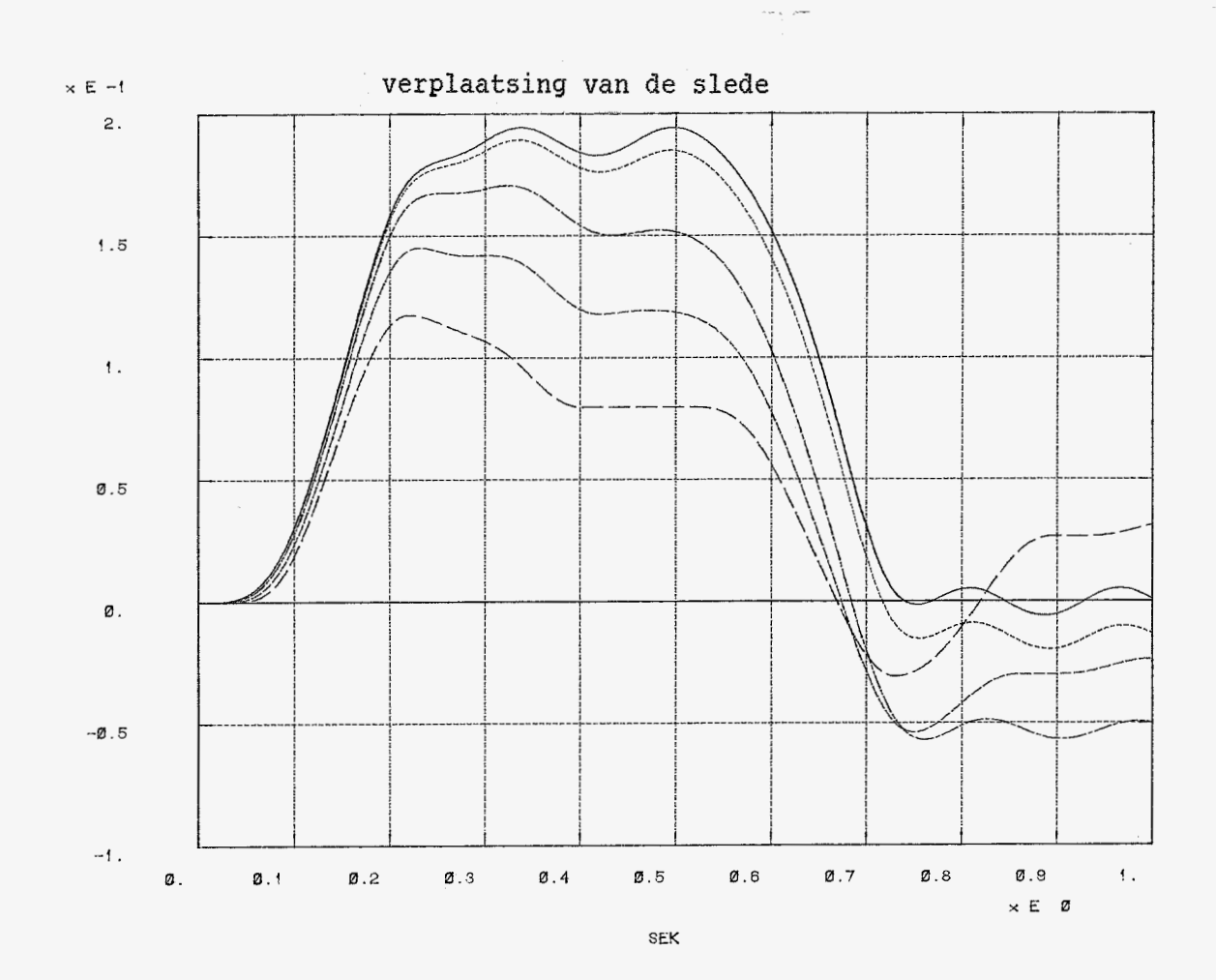

Ļή,

M

 $-27 -$ 

#### Nauwkeurigheid:

De numerieke benadering van de oplossing van **(4)** bevat een fout die kleiner is dan 10<sup>-4</sup> m. t.a.v. de verplaatsing van de slede x<sub>1</sub>. Dit wordt bereikt door de variabele TOL (zie appendix 8, hoofdprogramma) de waarde  $10^{-7}$  te geven en de simulatie in 500 opeenvolgende deelintervallen uit te voeren. De waarde van TOL is een maat voor de lokale fout.

Dat deze nauwkeurigheid wordt bereikt met de genoemde waarde van TOL is vastgesteld na het doorrekenen van het probleem met steeds kleinere waarden voor TOL. Aangenomen is dat de benadering dan naar de exakte oplossing konvergeert.

De onnauwkeurigheid van de andere koördinaten is echter groter dan  $10^{-4}$  m. Dit geldt met name voor  $x_2$  en (r $\varphi_4$ ) !

## Vergelijking tussen de uitvoering met respektievelijk het eigen programma en het programmapakket DADS:

Het maken van het eigen programma kost meer tijd dan het invoeren van het model in DADS. In het 1<sup>e</sup> geval moeten immers de bewegingsvergekijkingen omgewerkt worden tot een stelsel 1<sup>e</sup> orde differentiaalvergelijkingen. Het opstellen van de bewegingsvergelijkingen en het afleiden van het stelsel differentiaalvergelijkingen is in dit geval nog relatief eenvoudig; de massamatrix is onafhankelijk van de koördinaten en heeft bovendien een zuivere diagonaalvorm.

Vervolgens moeten er geschikte routines gekozen en getest worden om het probleem op te lossen. Ten slotte moet er een goed leesbare uitvoerfile gemaakt worden.

Bij verwerking met DADS speelt dit allemaal geen rol. Dit spaart tijd, mede omdat de kans op fouten veel geringer is.

Hier tegenover staat dat in het eigen programma de differentiaalvergelijkingen worden opgelost met routines die specifiek voor dit probleem gekozen zijn. Bij DADS is er geen keuze mogelijk!

Dit uit zich dan ook in het verschil in rekentijd; het eigen programma vraagt ca. 25 min. terwijl een simulatie met DADS het 4-voudige kost. (De berekeningen zijn uitgevoerd met de VAX-computer) Ook neemt DADS een veelvoud van de door het eigen programma benodigde geheugenruimte in beslag.

Ondanks de verschillende wrijvingsmodellen die bij het eigen programma resp. bij simulatie met DADS zijn gehanteerd leveren beide methoden toch binnen de genoemde tolerantie een overeenkomstig resultaat!

Een voordeel van het werken met DADS is dat het model gemakkelijker over te dragen is; de methode van invoeren van een model staat beschreven in de handleiding van het programmapakket. Het uitbreiden van het model of het koppelen aan een ander model van een dynamisch systeem is relatief eenvoudig.

Alleen het eventueel reduceren van het aantal vrijheidsgraden van het model lijkt problemen op **te** leveren.

- **30** -

#### **Hoofdstuk** *3*

#### Evaluatie van modellerina en simulatie

### **3.1** Fysische relevantie

Uit de plotjes van de simulatie blijkt dat in het model een snel fluctuerende beweging optreedt. Let bijvoorbeeld op de snelheid van het riemblokje.

Bij het verkleinen van de fouttolerantie konvergeert de benadering van de snelheid van het riemblokje veel langzamer naar de exacte oplossing dan de benadering van de snelheid van de slede. Dit geldt ook voor de koördinaten *~3~* **x4** en **94.** Het vermoeden rijst dan ook dat de snelle fluctuaties in deze koördinaten fysisch van weinig betekenis zijn, althans voor de verplaatsing van de slede.

Bij simulaties met verschillende waarden voor de wrijvingskracht kunnen de respektievelijke bewegingen van de slede sterk verschillen. Bedenk dat de verhouding **wrijvingskracht/aandrijfkracht** op de slede in de orde van **1/10**  is.

De aanname dat de wrijvingskracht zuiver Coulombs en niet afhankelijk van t en **x1** is lijkt bovendien niet erg reëel. Ket is moeilijk om een model op te stellen dat **wel** goed overeenkomt met de realiteit omdat een zinnige beschrijving  $F_w = F_w(q, \dot{q}, t)$  niet te verwezenlijken is.

#### § 3.2 Aanbeveling voor vervolgonderzoek

Om de benodigde rekentijd voor een simulatie te verminderen is het aan te bevelen het aantal onafhankelijke koördinaten in het model te reduceren. Bij het afleiden van de bewegingsvergelijkingen is gebruik gemaakt van de vergelijking:

$$
\frac{d}{dt}\left[\frac{\partial T(q,\dot{q})}{\partial \dot{q}}\right] - \left[\frac{\partial T(q,\dot{q})}{\partial q}\right] = \underline{Q}^T(\underline{q},\dot{q},t)
$$

Het is interessant te onderzoeken of de volgende werkwijze mogelijk en zinvol is:

Definieer de kolommen:

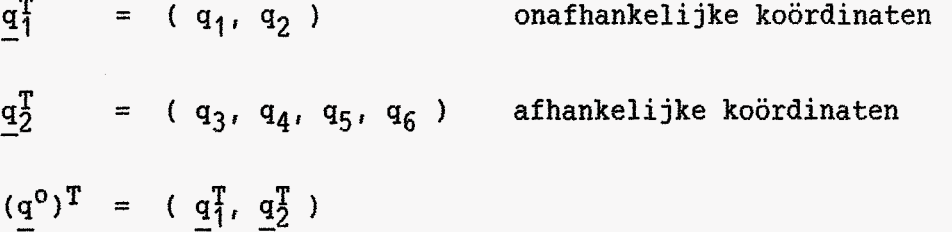

Beschrijf de volgende funkties:

$$
\begin{array}{rcl}\n\underline{q}_2 &=& \underline{q}_2(\underline{q}_1) \\
\underline{q}^0 &=& \underline{q}^0(\underline{q}_1) \\
\end{array}
$$
\n
$$
\begin{array}{rcl}\n\overline{q}^0 &=& \underline{q}^0(\underline{q}_1) \\
\end{array}
$$
\n
$$
\begin{array}{rcl}\n\overline{q}^0 &=& \underline{q}^0(\underline{q}_1, \dot{\underline{q}}_1) \\
\end{array}
$$
\ntotale kinetische energie\n
$$
\begin{array}{rcl}\n\overline{q}^0 &=& \underline{q}^0(\underline{q}_1, \dot{\underline{q}}_1, t) \\
\end{array}
$$
\ngegeneraliseerde krachtenvektor

Maak nu gebruik van de volgende vergelijking:

$$
\frac{d}{dt}\left[\frac{\partial T^{0}(\underline{q}_{1},\underline{\dot{q}}_{1})}{\partial \underline{\dot{q}}_{1}}\right] - \left[\frac{\partial T^{0}(\underline{q}_{1},\underline{\dot{q}}_{1})}{\partial \underline{q}_{1}}\right] = (\underline{0}^{0})^{T}(\underline{q}_{1},\underline{\dot{q}}_{1},t) \frac{\partial \underline{q}^{0}}{\partial \underline{q}_{1}}
$$

Hieruit volgt dan een bewegingsvergelijking met de vorm:

$$
[M(q_1)] \ddot{q}_1 + \underline{h}(q_1, \dot{q}_1) + \underline{H}(q_1) M(t) = 0
$$

[M(q<sub>1</sub>)] is een (2\*2) koördinaatafhankelijke massamatrix.

- $\underline{h}(\underline{q}_1,\underline{\dot{q}}_1)$  is een (2\*1) vektor.
- $H(q_1)$  is een  $(2*1)$  ingangsmatrix.

Als impliciete beschrijving voor  $\underline{q}_2 = \underline{q}_2(\underline{q}_1)$  kan men bijvoorbeeld het volgende stelsel vergelijkingen kiezen (zie ook fig 5):

> $-F_2 + F_5 - F_6 = 0$  $F_3 + F_6 + F_7 = 0$  $F_4 - F_5 - F_7 = 0$  $-F_5 + F_7 = 0$

Voor de vergelijkingen voor de krachten Fi wordt verwezen naar appendix A.

Er kunnen **2** uitspraken gedaan worden:

1) Als  $F_6 > 0$  en  $F_7 > 0$ , dan is het stelsel lineair in  $q_2$ . 2) Als  $F_7 = 0$ , dan is het stelsel singulier.

Om de lineariteit van het stelsel in  $q_2$  en het regulier zijn te garanderen is het noodzakelijk de parameter d voldoende groot te kiezen, voor zo ver er al een keuze gemaakt **kan** worden.

Wegens de beperkte tijdsduur van de stage is dit probleem niet meer in beschouwing genomen.

## **APPENDICES**

 $\sim$ 

 $\overline{a}$ 

## **APPENDIX A**

## Afleiding van de bewegingsvergelijkingen

$$
T = \frac{1}{2} \{ m_1(\dot{x}_1)^2 + m_2(\dot{x}_2)^2 + m_3(\dot{x}_3)^2 + i_3(\dot{\varphi}_3)^2 + i_m(\dot{\varphi}_m)^2 + m_4(\dot{x}_4)^2 + i_4(\dot{\varphi}_4)^2 \}
$$

Met vergelijking (1) volgt:

$$
T = \frac{1}{2} \{ m_1(\dot{x}_1)^2 + m_2(\dot{x}_2)^2 + m_3(\dot{x}_3)^2 + i_3(\dot{\varphi}_3)^2 + i_m(\dot{\varphi}_3)^2 + m_4(\dot{x}_4)^2 + i_4(\dot{\varphi}_4)^2 \}
$$
  
\n
$$
= \frac{1}{2} \{ m_1(\dot{q}_1)^2 + m_2(\dot{q}_2)^2 + m_3(\dot{q}_3)^2 + (i_3 + i^2 i_m) (\dot{q}_4)^2 + m_4(\dot{q}_5)^2 + i_4(\dot{q}_6)^2 \}
$$

$$
\mathbf{F} = \begin{bmatrix} -F_1 + F_2 \\ -F_2 + F_5 - F_6 \\ F_3 + F_6 + F_7 \\ (F_6 - F_7) r \\ F_4 - F_5 - F_7 \\ (-F_5 + F_7) r \\ M(t) \end{bmatrix}
$$

$$
\underline{x}^T = (\underline{q}^T, \varphi_m)
$$

**Er geldt:** 

$$
\frac{d}{dt}\left[\frac{\partial T(q,\dot{q})}{\partial \dot{q}}\right] - \left[\frac{\partial T(q,\dot{q})}{\partial q}\right] = F^T \frac{\partial x}{\partial q}
$$

**Dit is een stelsel van 6 gekoppelde 2e orde differentiaalvergelijkingen:** 

$$
m_1 \ddot{q}_1 = -F_1 + F_2
$$
\n
$$
m_2 \ddot{q}_2 = -F_2 + F_5 - F_6
$$
\n
$$
m_3 \ddot{q}_3 = F_3 + F_6 + F_7
$$
\n
$$
(\dot{q}_3 + \dot{q}_1^2) \ddot{q}_4 = (F_6 - F_7) r + i M(t)
$$
\n
$$
m_4 \ddot{q}_5 = F_4 - F_5 - F_7
$$
\n
$$
i_A \ddot{q}_6 = (-F_5 + F_7) r
$$

**Het stelsel is te schrijven als:** 

$$
[M] \ddot{q} = Q(q, \dot{q}, t) \qquad (2)
$$

# Vergelijkingen voor F<sub>1</sub> t/m F<sub>7</sub>

$$
F_1 = F_w
$$
 als { ( $\dot{q}_1 > 0$ ) of { ( $\dot{q}_1 = 0$  en  $F_2 > F_w$ )} }  
-F\_w als { ( $\dot{q}_1 < 0$ ) of { ( $\dot{q}_1 = 0$  en  $F_2 = -F_w$ )} }  
F\_2 anders

Voor  $F_2$  wordt verwezen naar figuur 6 en appendix B, Subroutine FORCES.

 $F_3 = -k_3 q_3$ 

$$
F_4 = k_4 (d - q_5)
$$

$$
F_5 = \text{MAX} \{ 0, \frac{q_5 + q_6 r - q_2}{l_1 - (A_r + l_2 + q_2)} \text{EA} \}
$$
\n
$$
F_6 = \text{MAX} \{ 0, \frac{q_2 - (q_3 + q_4 r)}{A_r + q_2} \text{EA} \}
$$
\n
$$
F_7 = \text{MAX} \{ 0, \frac{(q_5 - q_6 r) - (q_3 - q_4 r)}{l_1} \text{EA} \}
$$

## APPENDIX B

## Eigen programma:

## HOOFDPROGRAMMA:

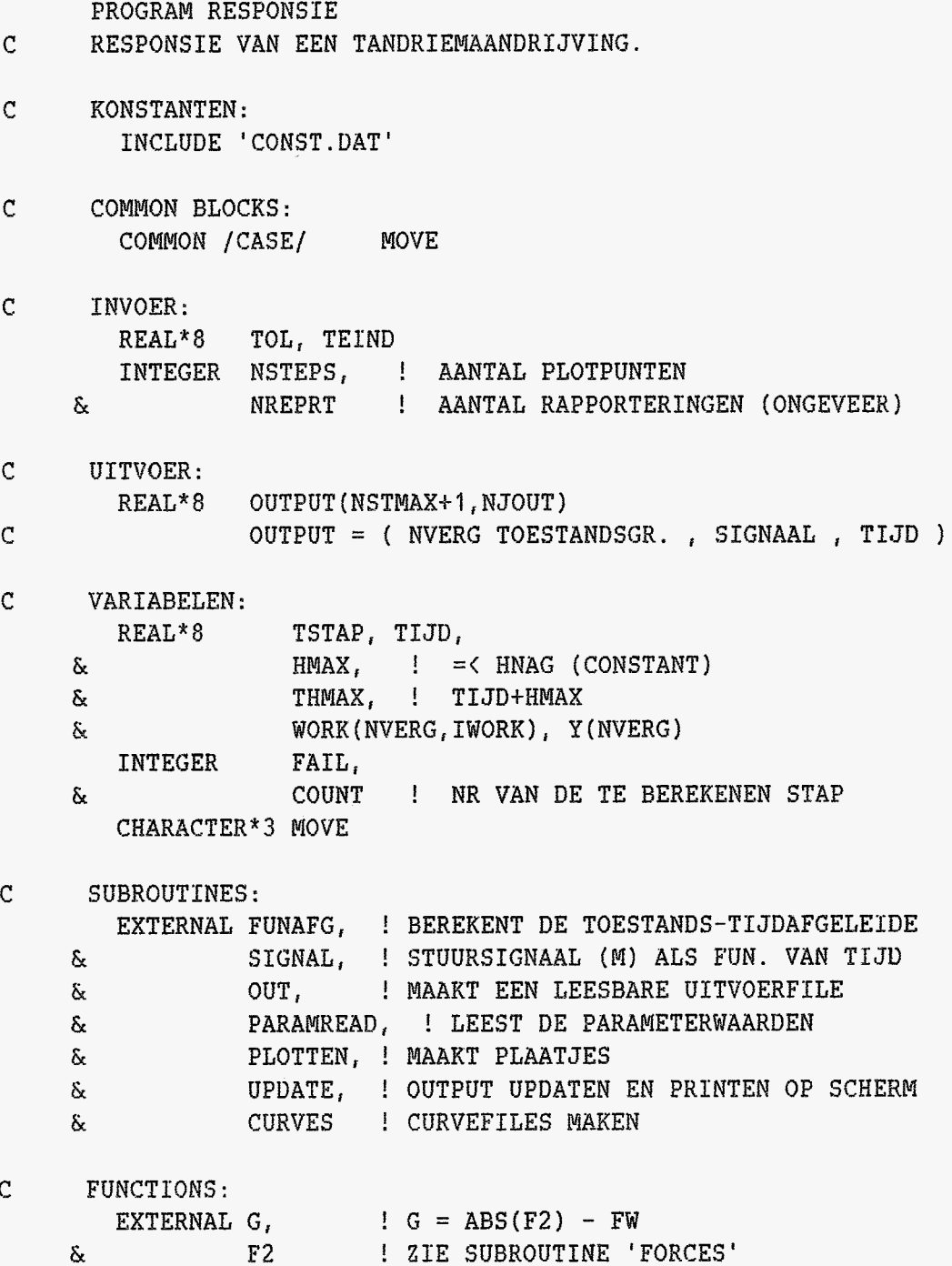

```
CALL PARAMREAD : LEEST DE PARAMETERWAARDEN
\mathcal{C}BEGIN INVOER VAN SCHERM
        WRITE(6, 10001) NSTMAX : TIJD, AANTAL STAPPEN, TOLERANTIE
        READ(5, *) TEIND, NSTEPS, NREPRT, TOL
\mathcal{C}EINDE
\overline{C}BEGIN INITIALISEREN;
        HMAX = DMIN1(HMAG, TELND/NSTEPS/2)TJJD = 0TSTAP = 0COUNT = 0FAIL = 4DO 100 J = 1, NVERG
          Y(J) = 0100
        CONTINUE
        Move = 'NOT'\mathbf{C}EINDE
\mathbf{C}BEGIN RESPONSIE;
200
        CONTINUE
        IF (FAIL .EQ. 0 ) THEN ! SNELHEID = 0
\mathbf CBEGIN MOVE BEPALEN
              IF (G(T,Y) .GE. 0 ) THEN ! VERSNELLING \langle \rangle 0
                 IF (F2(T,Y) .GT. 0) THEN
                    MOVE = 'POS'ELSE
                    Move = 'NEG'END IF
              ELSE ! VERSNELLING = 0
                 MoyE = 'NOT'END IF
           EINDE MOVE BEPALEN
\mathsf C\mathsf{C}BEGIN VOORBIJ ' SNELHEID = 0 ' INTEGREREN
             FAIL = 1TOL = ABS(TOL)THMAX = DMIN1(TIJD+HMAX, TSTAP)
              IF ( DVSTIJF ) THEN
                 CALL DO2EAF(TIJD, THMAX, NVERG, Y, TOL, FUNAFG,
                                                   WORK, IWORK, FAIL )
     &
             ELSE
                 CALL DO2CAF(TIJD, THMAX, NVERG, Y, TOL, FUNAFG,
                                                   WORK, FAIL )
     \deltaEND IF
              IF (FAIL .EQ. 0 ) THEN
                FAIL = 4END IF
           EINDE VOORBIJ ' SNELHEID = 0 ' INTEGREREN
\mathcal{C}END IF
```

```
IF ( FAIL .EQ. 4 ) THEN 
               CALL UPDATE(TSTAP, MOVE, Y, OUTPUT,
       EXECUTIONS ASSESSED ASSESSED ASSESSED ASSESSED ASSESSED ASSESSED ASSESSED ASSESSED ASSESSED ASSESSED ASSESSED AND LOCAL ACCOUNT, TEIND, NSTEPS )
           ELSE IF ( FAIL .NE. 0 ) THEN 
               WKITE(G, 10002) FAIL 
               STOP ! NOODSTOP!!!!!!
           ENDIF
           IF ( COUNT .GT. NSTEPS ) GO TO 300 
               FAIL = 1TOL = ABS(TOL)IF ( Move .EQ. 'NOT' .AND. G(T,Y) .LT. 0 ) THEN
                   ïF ( DVSTIJF ) THEN 
                        CALL DO2EHF(TIJD, TSTAP, NVERG, Y, TOL, IRELAB,
                               HMAX, FUNAFG, MPED, PEDERV, G, WORK, 
       \&IWORK, FAIL )
       \delta.
                   ELSE 
                       CALL DOSCBF(TIJD, TSTAP, NVERG, Y, TOL, IRELAB, 
       EXECUTE: RESP. FOR ALL PROPERTY CONTROLLY ARRAIGNMENT CONTROLLY ARRAIGNMENT CONTROLLY ARRAIGNMENT CONTROLLY ARRAIGNMENT CONTROLLY ARRAIGNMENT CONTROLLY ARRAIGNMENT CONTROLLY ARRAIGNMENT CONTROLLY ARRAIGNMENT CONTROLLY ARR
                   END IF 
               ELSE 
                   IF ( Y(NXD1) .GT. 0 ) THEN 
                       MOVE = 'POS' 
                   ELSE 
                       Move = 'NEG'
                   END IF 
                    IF ( DVSTIJF ) THEN
                        CALL DOSEGF 
TIJD, TSTAP, NVERG, Y, TOL, 
                              BMAX, NXDI , 0, FUNAFG, WORK, IWOKK, FAIL 1
      \&ELSE 
                       CALL DO2CGF(TIJD, TSTAP, NVERG, Y, TOL, HMAX,
                              NXDI , O, FUNAFG, WORK, FAIL 1
      \deltaEND IF 
               END IF
               GO TO 200 
300 CONTINUE<br>C EINDE RESPO
        EINDE RESPONSIE
```
 $- 40 -$ 

CALL CURVES( OUTPUT, NSTEPS ) | CURVEFILES MAKEN CALL OUT(OUTPUT, NSTEPS, NREPRT, TOL) | UITVOERFILE MAKEN CALL PLOTTEN( NSTEPS, OUTPUT ) | KWALITATIEVE PLOTJES **BEGIN FORMATS:**  $\mathcal{C}$ 10001 FORMAT('\$Dit programma maakt een responsieberekening & van een model', /, '\$van een tandriemaandrijving van een & XY-besturing',  $/$ , &'\$Geef Eindtijd, Aantal plotpunten ( < ', I4, ' ), & Aantal rapporteringen', /, '\$en de Tolerantie & van de simulatie',/) 10002 FORMAT('\$Het programma is voortijdig beeindigd; FAIL =  $',11,/$ )  $\mathsf{C}^-$ EINDE

CALL EXIT END

ENKELE SUBROUTINES:

REAL\*8 FUNCTION G( T, Y )  $\mathcal{C}$  $G = ABS(F2) - FW$ 

- COMMON BLOCKS:  $\mathbf C$ INCLUDE 'PARAM.COMMON'
- INVOER:  $\mathtt{C}$ REAL\*8 Y(12), T
- $\mathsf C$ FUNCTIONS: EXTERNAL F2

 $G = ABS (F2(T, Y)) - FW$ 

**RETURN END** 

 $\mathsf{C}$ 

 $\mathcal{C}$ 

SUBROUTINE FORCES(Y, T, F) BEREKENT DE KRACHTEN ALS FUNKTIE VAN TOESTAND EN T

- $\mathbf{C}$ **KONSTANTEN** INCLUDE 'CONST.DAT'
- COMMON BLOCKS:  $\mathbf{C}$ INCLUDE 'PARAM.COMMON' COMMON / CASE/ MOVE CHARACTER\*3 MOVE
- $\mathsf{C}^-$ INVOER: REAL\*8 Y(NVERG), T
- UITVOER:  $\mathsf{C}$ REAL\*8 F(NFORC)
- $\mathbf C$ VARIABELEN: REAL\*8 HULP, FPOS, FNEG

BETEKENIS VAN DE TOESTANDSVEKTOR Y:  $\mathsf{C}$ 

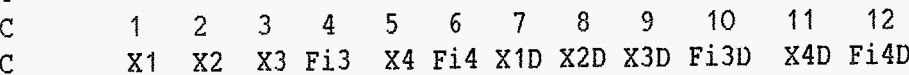

```
\bar{C}BEGIN F2;
          HULP = Y(2) - Y(1)IF ( V .LT. HULP ) THEN
              FPOS = KSTER * ( HULP - V ) + K2 * V
          ELSE IF ( O .LT. HULP ) THEN
              FPOS = K2 * HULPELSE
              FPOS = 0ENDIF
          IF (HULP .LT. -(V+S)) THEN
              FNEG = KSTER * (HULP + V+S ) - K2 * V
          ELSE IF ( HULP .LT. -S ) THEN
             FNEG = K2 * (HULP + S)ELSE
                                 \sim \simFNEG = 0ENDIF
          F(2) = FPOS + FNEG\mathsf CEINDE
\mathbf CBEGIN F1
          IF ( MOVE .EQ. 'POS' ) THEN
            F(1) = FWELSE IF ( MOVE .EQ. 'NEG' ) THEN
            F(1) = -FWELSE
            F(1) = F(2)END IF
\mathsf CEINDE
\mathbf CBEGIN F3 EN F4
          F(3) = -K3 * Y(3)F(4) = K4 * (D - Y(5))\mathbf CEINDE
        BEGIN F5
\mathsf CHULP = Y(5) + Y(6) * R - Y(2)IF (HULP .GT. O ) THEN
             F(5) = HULP / (L1 - (AR + L2 + Y(2)) ) * EAELSE
             F(5) = 0END IF
\mathsf CEINDE
```
 $\bar{\gamma}$ 

 $\sim$ 

 $-43 -$ 

 $\sim$ 

 $\lambda$ 

```
\mathsf C\mathtt{C}\mathbf{C}\mathbf CBEGIN F6 
           HULP = Y(2) - (Y(3) + Y(4) * R)IF (HULP .GT. O ) THEN
          ELSE 
          END IF 
             F(6) = HULP / ( AR + Y(2) ) * EAF(6) = 0EINDE 
        BEGIN F7 
          HULP = ( Y(5) - Y(6) * R ) - ( Y(3) - Y(4) * R )IF (HULP .GT. O ) THEN
          ELSE 
          END IF 
             F(7) = HULP / L1 * EAF(7) = 0EINDE
```
 $\sim$ 

 $\sim 10^6$ 

RETURN

END

÷,

```
SUBROUTINE FUNAFG( T, Y, AFG)
      BEREKENING VAN DE TIJDSAFGELIJDE VAN DE VEKTOR Y
\mathsf CKONSTANTEN
\mathbf{C}INCLUDE 'CONST.DAT'
\mathbf CPARAMETERNAMEN
           INCLUDE 'PARAM.COMMON'
\mathbf{C}INVOER:
           REAL*8 T, Y(NVERG)
\mathbf CUITVOER:
           REAL*8 AFG(NVERG)
         SUBROUTINES:
\mathsf CEXTERNAL FORCES, ! KRACHTEN ALS FUN. VAN TOESTAND EN T
                     SIGNAL ! STUURSIGNAAL (M) ALS FUNKTIE VAN T
     \deltaVARIABELEN
\mathsf CREAL*8 F(NFORC), M
\mathsf CBEGIN BEREKENING;
           CALL FORCES(Y, T, F)
           CALL SIGNAL(T, M)
           AFG(1) = Y(7)AFG(2) = Y(8)AFG(3) = Y(9)AFG(4) = Y(10)AFG(5) = Y(11)AFG(6) = Y(12)\text{AFG}(7) = (-F(1) + F(2)) / M1\text{AFG}(8) = (-F(2) + F(5) - F(6)) / M2\text{AFG}(9) = (F(3) + F(6) + F(7)) / M3
           AFG(10) = (R*(F(6)-F(7))) + M*IO) / (J3 + I0**2*JM)
           AFG(11) = (F(4) - F(5) - F(7)) / M4\text{AFG}(12) = \text{R}^*(\text{F}(7) - \text{F}(5)) / J4
\mathbf CEINDE
```

```
RETURN
```
**END** 

#### **APPENDIX C**

#### Verwerking met DADS

Invoerfile:

**CREATE HEADER** 

RESPONSIE VAN EEN TANDRIEM-AANDRIJVING T.b.v. de modellering van een XY-tafel wordt de aandrijving van alleen een massa m.b.v. van 1 tandriem beschouwd. De riemrollen zijn flexibel opgesteld. De riem is flexibel. De massa is flexibel aan de riem bevestigd. ANALYSIS CREATE SYSTEM. DATA **UNITS**  $:=$  'SI' ANALYSIS.TYPE  $:= 'DYNAMIC'$  $:= '0.0'$ STARTING.TIME  $:=$   $11'$ ENDING. TIME PRINT. INTERVAL  $:= '0.01'$  $:= '9.80665'$ GRAVITY. SEA.LEVEL  $:= '0.0'$ X.GRAVITY  $:=$   $-1.0$ Y.GRAVITY SCALE.GRAVITY.COEF  $:= '0'$ MATRIX.OPERATIONS  $:= 'SPARSE'$  $:=$  'TRUE' REDUNDANCY.CHECK LU.TOL  $:= '1.0D-12'$ ASSEMBLY.TOL  $:=$  '1E-4' BYPASS.ASSEMBLY  $:=$  'FALSE'  $:= 'BOTH'$ OUTPUT.FILE  $:$   $=$   $'LOCAL'$ REFERENCE.FRAME  $:=$  'TRUE' DEBUG.FLAG

CREATE DYNAMIC.DATA  $:=$  'FALSE' REACTION. FORCES FORCE.COORDINATES PRINT.METHOD  $:=$  '1E-3' MAX. INT. STEP  $:=$  '1E-4' SOLUTION. TOL  $:=$  '1E-6' INTEGRATION.TOL CONSTRAINTS CREATE POSITION. CONSTRAINT  $:= 'POS.Y.M1'$ **NAME BODY.NAME**  $:=$  'M1'  $:={}^{\prime}Y^{\prime}$ TYPE.CONSTRAINT  $:= '0.0'$ CONSTRAINT. VALUE P.ON.BODY O.ON.BODY ANGULAR.UNITS CREATE POSITION. CONSTRAINT NAME

 $:= 'M1'$ **BODY.NAME**  $:= 'PHI'$ TYPE.CONSTRAINT  $:= '0.0'$ CONSTRAINT. VALUE P.ON.BODY O.ON.BODY ANGULAR.UNITS

CREATE POSITION. CONSTRAINT **NAME BODY.NAME** TYPE.CONSTRAINT CONSTRAINT. VALUE P.ON.BODY Q.ON.BODY ANGULAR.UNITS

CREATE POSITION. CONSTRAINT **NAME BODY.NAME** TYPE.CONSTRAINT CONSTRAINT. VALUE P.ON.BODY Q.ON.BODY ANGULAR.UNITS

 $:=$  'GLOBAL' := 'INTERPOLATED'

 $:= (0.0, 0.0)$  $:= (1.0, 0.0)$  $:=$  'DEGREES'

 $:= 'POS.PHI.M1'$  $:= (0.0, 0.0)$  $:= (1.0, 0.0)$  $:= 'RADIANS'$ 

 $:= 'POS.Y.M2'$  $:= "M2"$  $:={}^{\bullet}Y^{\bullet}$  $:= '0.0'$  $:= (0.0, 0.0)$  $:= (1.0, 0.0)$  $:=$  'DEGREES'

 $:= 'POS.PHI.M2'$  $:= 'M2'$  $:= 'PHI'$  $:= '0.0'$  $:= (0.0, 0.0)$  $:= (1.0, 0.0)$  $:= 'RADIANS'$ 

CREATE POSITION. CONSTRAINT NAME BODY, NAME TYPE.CONSTRAINT CONSTRAINT. VALUE P.ON.BODY Q.ON.BODY ANGULAR.UNITS

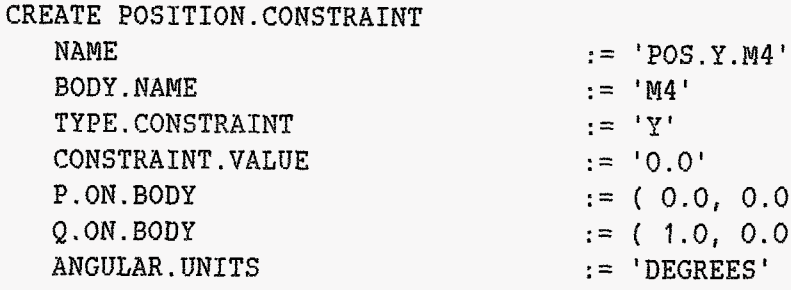

#### **JOINTS**

CREATE BELT.JOINT NAME := 'BELT.MOTORANKER' **GROUP NAME**  $:=$  'RIEM' BODY.NAME := 'MOTORANKER' ROT.DIRECTION  $:= 'NORMAL'$ RADIUS  $:= '0.01'$ CREATE BELT.JOINT **NAME** 

**GROUP.NAME** BODY.NAME ROT.DIRECTION RADIUS

CREATE REVOLUTE.JOINT NAME BODY.1.NAME BODY. 2. NAME P.ON.BODY.1 P.ON.BODY.2  $Q. ON.BODY.1$  $Q.ON.BODY.2$ NODE.1

NODE.2

 $:= 'BELT.M3'$  $:= 'RIEM'$  $:=$  'M3'

 $0.0$ )  $0.0)$ 

 $:=$  'NORMAL'

- $:= '0.04625'$
- := 'REV.MOTORANKER' := 'MOTORANKER'  $:$   $=$   $'$   $FRAME'$  $:= (0, 0)$  $:= (0, -0.15)$  $:= (1, 0)$  $:= (1, -0.15)$  $:= 10^{1}$  $:= '0'$

 $:=$   $MS$ 

 $:= '0.0'$ 

 $:= 'Y'$ 

 $:= 'POS.Y.M3'$ 

 $:= (0.0, 0.0)$ 

 $:= (1.0, 0.0)$ 

 $:=$  'DEGREES'

CREATE BODY NAME CENTER.OF.GRAVITY PHI FIXED. TO. GROUND MASS **INERTIA XG. FORCE** YG. FORCE TORQUE.CONSTANT **CURVE.XGF** CURVE.YGF CURVE. TORQUE **OUTLINE. SHAPE** SHAPE.CENTER ANGULAR.UNITS FLEXIBLE SUPERELEMENT CREATE BODY **NAME** CENTER.OF.GRAVITY PHI FIXED. TO. GROUND MASS **INERTIA** XG. FORCE YG.FORCE TORQUE.CONSTANT **CURVE.XGF CURVE.YGF** CURVE. TORQUE ANGULAR.UNITS **FLEXIBLE** SUPERELEMENT CREATE BODY NAME CENTER.OF.GRAVITY PHI FIXED. TO. GROUND MASS INERTIA XG. FORCE YG. FORCE TORQUE.CONSTANT **CURVE.XGF** CURVE.YGF CURVE. TORQUE

 $: = 'M1'$  $:= (0.0, 0.0)$  $:= '0.0'$  $:=$  'FALSE'  $: = 15$  $:= '1.0'$  $:= '0.0'$  $:= '0.0'$  $:= '0.0'$  $:=$  'NONE'  $:= 'NONE'$  $:= 'NONE'$  $:= 'NONE'$  $:= (0.0, 0.0)$ := 'DEGREES'  $:=$  'FALSE'  $:=$  'FALSE'  $:= 'M2'$  $:= (0.0, 0.0)$  $:= '0.0'$  $:=$  'FALSE'  $:= '1E-1'$  $:=$   $1.0$  $:= '0.0'$  $:= '0.0'$  $:= '0.0'$  $:= 'NONE'$  $:= 'NONE'$  $:= 'NONE'$  $:= 'DEGREES'$  $:=$  'FALSE'  $:=$  'FALSE'  $:= 'M3'$  $:= (0.0, 0.0)$  $:= '0.0'$  $:=$  'FALSE'  $:= '5E-2'$  $:=$  '1E-4'  $:= '0.0'$  $:= '0.0'$  $:= '0.0'$  $:= 'NONE'$  $:= 'NONE'$ 

 $:= 'NONE'$ 

 $-49 -$ 

**OUTLINE. SHAPE** SHAPE.CENTER ANGULAR.UNITS **FLEXIBLE** SUPERELEMENT CREATE BODY **NAME** CENTER.OF.GRAVITY PHI FIXED. TO. GROUND MASS TNERTIA XG. FORCE YG. FORCE TORQUE.CONSTANT **CURVE.XGF** CURVE.YGF CURVE.TORQUE ANGULAR.UNITS **FLEXTBLE** SUPERELEMENT CREATE BODY **NAME** CENTER.OF.GRAVITY PHI FIXED. TO. GROUND MASS **INERTIA** XG. FORCE YG. FORCE TORQUE.CONSTANT **CURVE.XGF** CURVE.YGF CURVE.TORQUE OUTLINE. SHAPE SHAPE.CENTER ANGULAR.UNITS FLEXIBLE SUPERELEMENT CREATE BODY NAME CENTER.OF.GRAVITY PHI FIXED. TO. GROUND MASS

INERTIA

 $:= 'NONE'$  $:= (0.0, 0.0)$  $:= 'RADIANS'$  $:=$  'FALSE'  $:=$  'FALSE'  $:=$  'M4'  $:= (0.0, 0.0)$  $:= '0.0'$  $:=$  'FALSE'  $:= '5E-2'$  $t = 11E-5$  $:= '0.0'$  $:= '0.0'$  $:= '0.0'$  $:= 'NONE'$  $:= 'NONE'$  $:= 'NONE'$ := 'RADIANS'  $:=$  'FALSE'  $:=$  'FALSE'  $:=$  'FRAME'  $:= (0.0, 0.0)$  $:= '0.0'$  $:=$  'TRUE'  $:= '1.0'$  $:= '1.0'$  $:= '0.0'$  $:= '0.0'$  $:= '0.0'$  $:= 'NONE'$  $:= 'NONE'$  $:= 'NONE'$  $:$   $=$  'NONE'  $:= (0.0, 0.0)$  $:= 'DEGREES'$  $:=$  'FALSE'  $:=$  'FALSE' := 'MOTORANKER'  $:= (0.0, 0.0)$  $:= '0.0'$  $:=$  'FALSE'  $:= '1.0'$ 

 $:= '2.25E-5'$ 

 $-50 -$ 

XG.FORCE YG. FORCE TORQUE.CONSTANT **CURVE.XGF CURVE.YGF CURVE. TOROUE** ANGULAR.UNITS FLEXIBLE SUPERELEMENT CREATE INITIAL. CONDITION **NAME** BODY. 1. NAME BODY.2.NAME TYPE. INITIAL. COND INITIAL. VALUE TIME.DERIVATIVE P.ON.BODY.1 P.ON.BODY.2 EXTRA.COORD ANGULAR.UNITS CREATE INITIAL.CONDITION NAME BODY. 1. NAME BODY.2. NAME TYPE. INITIAL. COND INITIAL. VALUE TIME.DERIVATIVE P.ON.BODY.1 P.ON.BODY.2 EXTRA.COORD ANGULAR.UNITS CREATE INITIAL. CONDITION **NAME** BODY. 1. NAME BODY.2.NAME TYPE. INITIAL. COND INITIAL.VALUE TIME.DERIVATIVE P.ON.BODY.1 P.ON.BODY.2 EXTRA.COORD ANGULAR.UNITS

 $:= '0.0'$  $:= '0.0'$  $:= '0.0'$  $:= 'NONE'$  $:= 'NONE'$  $:$  = 'NONE' := 'RADIANS'  $:=$  'FALSE'  $:=$  'FALSE'  $:=$  'INIT.M1.X'  $: = 'M1'$  $:= 'NONE'$  $:= 'X'$  $:= '0.0'$  $:= '0.0'$  $:= (0.0, 0.0)$  $:= (0.0, 0.0)$  $:={}^{1}0^{1}$  $:= 'DEGREES'$  $:= 'INT.M2.X'$  $:= 'M2'$  $:= 'NONE'$  $:= 'X'$  $:= '0.0'$  $:= '0.0'$  $:= (0.0, 0.0)$  $:= (0.0, 0.0)$  $:= '0'$  $:= 'DEGREES'$  $:= 'INT.M3.X'$  $:= "M3"$  $:= 'NONE'$  $:= 'X'$  $:= '0.0'$  $:= '0.0'$  $:= (0.0, 0.0)$  $:= (0.0, 0.0)$  $:={}^{1}0^{1}$ 

 $:= 'DEGREES'$ 

CREATE INITIAL. CONDITION NAME BODY.1.NAME BODY.2. NAME TYPE. INITIAL. COND INITIAL. VALUE TIME.DERIVATIVE P.ON.BODY.1 P.ON.BODY.2 EXTRA.COORD ANGULAR.UNITS

CREATE INITIAL. CONDITION **NAME** BODY. 1. NAME BODY.2. NAME TYPE. INITIAL. COND INITIAL. VALUE TIME.DERIVATIVE P.ON.BODY.1 P.ON.BODY.2 EXTRA.COORD ANGULAR.UNITS

CREATE INITIAL. CONDITION NAME BODY. 1. NAME BODY.2. NAME TYPE. INITIAL. COND INITIAL. VALUE TIME.DERIVATIVE P.ON.BODY.1 P.ON.BODY.2 EXTRA.COORD ANGULAR.UNITS

 $:= 'INT. M3. PHI'$  $: = 'M3'$  $:= 'NONE'$  $:= 'PHI'$  $:= '0.0'$  $:= '0.0'$  $:= (0.0, 0.0)$  $:= (0.0, 0.0)$  $:= '0'$  $:= 'RADIANS'$  $:= 'INT.M4.X'$  $:= 'M4'$  $:= 'NONE'$  $:= 'X'$  $:= '0.0'$  $:= '0.0'$  $:= (0.0, 0.0)$  $:= (0.0, 0.0)$  $:= '0'$  $:=$  'DEGREES'  $:=$  'INIT.M4.PHI'  $:= "M4"$  $:= 'NONE'$  $:= 'PHT'$  $:= '0.0'$  $:= '0.0'$  $:= (0.0, 0.0)$  $:= (0.0, 0.0)$  $: = '0'$ 

 $:=$  'RADIANS'

**Hulproutine INV32-2D.FOR C IN3S:** Reads **and stores input data for user-defined forces (2D).**   $\ddot{\phantom{a}}$  $\ddot{\phantom{a}}$ INCLUDE '[WWTMWV.XYNAG]PARAM.COMMON' **COMMON/BOD~NU~~ERS/ NNI, NM2,** NYl13, **NM4, NNOT**  INTEGER NM1, NM2, NM3, NM4, NMOT  $\sim$  $\mathcal{L}_{\mathbf{z}}$  $\sim 10^{-11}$  $\mathcal{L}^{\mathcal{L}}$  $\mathcal{L}^{\text{max}}$ **C SUBROUTINE** OM **PAXAMETERS TE LEZEN EXTERNAL PARAMREAD**  $\mathbf{r}$  $\mathbf{A}^{\mathrm{eff}}$  $\mathcal{L}^{\mathcal{L}}$ 

 $\ddot{\phantom{1}}$  $\ddot{\phantom{a}}$ **C** LEES DE PARAMETERWAARDEN **CALL PARAMREAD**  c **BEGIN BODYNUMMEKS BEPALEN MM1** = **GETNUM(3,'MI') NM2** = **GETNUM(3,'M2') NM3** = **GETNUM(3, 'M3'**   $NM4 = GETNUM(3, 'M4')$ NMOT = **GETMUM** ( **3,** ' **MOTORANKER** ' 1  $\mathtt{C}^-$ **EINDE**   $\mathbf{r}$  $\mathbf{r}$ 

 $\overline{a}$ 

RETURN  ${\tt END}$ 

## C SUBROUTINE OM PARAMETERWAARDEN TE LEZEN INCLUDE '[WWTMWV.XYNAG]PARAMREAD.FOR'

**END** 

**Hulproutine FRC32-2D.FOR** 

C FRC32: Force calculations for user-defined force elements (2D). INCLUDE 'USER3: [WWTMWV.XYNAG]PARAM.COMMON' COMMON/BODYNUMMERS/ NM1, NM2, NM3, NM4, NMOT **INTEGER NMl, NM2, NM3, NM4,** ! **~ODY~U~MERS** MI TfR **N4**   $\&$  **NMOT 1 I BODYNUMMER VAN MOTORANKER REAL\*8 HULP, FPOS, FNEG,**  $\qquad$  **! HULPVARIABELEN Executive CONSTRACT ASSESS: WIDELTA,**   $\blacksquare$  **PERSSNELHEID** *is* **~O~~~T** , ! **~NDR~~FMOM~NT**  *6r* **F1,** *FS,* **F3, 11'4,** *F5,* **F6, F7** ! **OVERIGE UCEKFORCES**   $\mathbf{C}$ **VDELTA** heeft een positieve waarde. **Als** de: snelheid van de slede in absolute zin groter is dan **VDELTA** wordt het **C C**  Coulomb-wrijvings-model gehanteerd. C SUBROUTINE VOOR HET BEREKENEN VAN HET AANDRIJFMOMENT:  $EXTERNAL$  *SIGNAL* 

 $\bullet$ 

 $-55 -$ 

```
C---First zero out the error condition flag to indicate that no errors 
C have occurred yet. 
     ERRCOD = 0C BEGIN BEREKENING KRACHTEN
C BEGIN F1 
         VDELTA = 1D-3IF (QD(1,NM1) .GT. VDELTA) THEN
            F1 = FWELSE IF ( QD(1,NMl) .LT. -VDELTA ) THEN 
            F1 = -FWELSE 
            F1 = QD(1, NM1)/VDELTA * FWEND IF 
C EINDE 
\mathbf{C}BEGIN F2;
         HULP = Q(1, NM2) - Q(1, NM1)IF ( V .bT. HULP ) THEN 
            FPOS = KSTER * (HULP - V) + K2 * VELSE IF ( O .bT. HULP ) THEN 
            FPOS = K2 * HULPELSE 
            FPOS = 0END IF 
         IF ( HULP .LT. -(V+S) 1 THEN 
            \text{FNEG} = \text{KSTER} * (\text{HULP} + \text{V+S}) - \text{K2} * \text{V}ELSE IF ( HULP .LT. -S ) THEN 
            FNEG = K2 * (HULP + S)ELSE 
           FNEG = 0ENDIF 
         F2 = FPOS + FNEGC EINDE 
C BEGIN F3 EN F4 
         F3 = - K3 * Q(1, NM3)F4 = K4 * ( D - Q(1, NM4) )C EINDE
```
 $-57 -$ 

```
C 
\mathbf Ce 
c 
C 
c 
C 
C 
C 
C 
          IF ( HULP .GT. O ) THEN 
          ELSE 
          END IF 
             F5 = HULP / ( L1 - (AR + L2 + Q(1, NM2) ) ) * EA
             F5 = 0EINDE 
        BEGIN F6 
          HULP = Q(1, NM2) - (Q(1, NM3) + Q(3, NM3) * R)IF ( HULP .GT. O ) THEN 
          ELSE 
          END IF 
             F6 = HULP / ( AR + Q(1, NM2) ) * EAF6 = 0EINDE 
        BEGIN FI 
          HULP = ( Q(1, NM4) - Q(3, NM4) * R )IF ( HULP .GT. O ) THEN
          ELSE 
          END IF 
     6: - ( Q(I,MN3) - Q(3,NM3) * K
             F7 = HULP / L1 * EAF7 = 0EINDE
      EINDE BEREKENING KRACHTEN
      BEGIN AANDRIJFMOMENT
      EINDE 
        CALL SIGNAL (TIME, MOMENT)
      BEGIN AANPASSEN KRACHTENSOMMEN
        FRC(3, NMOT) = FRC(3, NMOT) + MOMENTFRC(1, NM1) = FRC(1, NM1) - F1 + F2FRC(1, NM2) = FRC(1, NM2) - F2 + F5 - F6FRC(1, NM3) = FRC(1, NM3) + F3 + F6 + F7FRC(3, NM3) = FRC(3, NM3) + (F6 - F7) * RFRC(1, NM4) = FRC(1, NM4) + F4 - F5 - F7FRC(3, NM4) = FRC(3, NM4) + (-F5 + F7) * REINDE 
      RETURN
```
 $\Box$ 

END

C

BEGIN F5

 $\hat{\mathbf{r}}$ 

SUBROUTINE VOOR HET BEREKENEN VAN HET AANDRIJFMOMENT:  $\mathbf C$ INCLUDE 'USER3: [WWTMWV.XYNAG]SIGNAL.FOR'

END